# **nuropb**

*Release 0.1.7*

**Robert Betts**

**Oct 14, 2023**

# **CONTENTS**

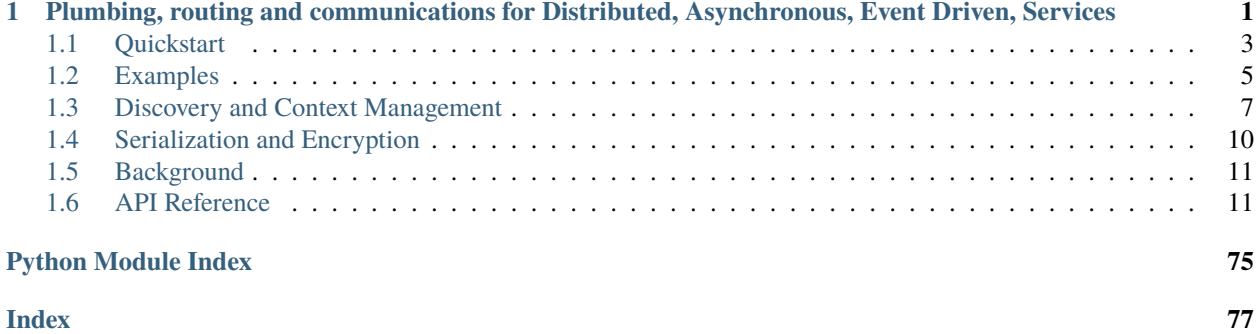

# **CHAPTER**

**ONE**

# <span id="page-4-0"></span>**PLUMBING, ROUTING AND COMMUNICATIONS FOR DISTRIBUTED, ASYNCHRONOUS, EVENT DRIVEN, SERVICES**

If you have code that you want to easily scale, communicate with other services or provide access to consumers, or:

- You'd like to scale a service horizontally, many times over at an unknown scale.
- Your service needs to communicate with other services
- Implement event driven processes and flows
- A need for websocket endpoints that integrate seamlessly to backend services and events
- A proxy for REST Consumers to interact with asynchronous services
- A growing team of Ml-Ops and Datascience engineers who'd like to deploy their models as services
- Require service gateway that bridges cloud VPNs and on-premise networks
- Wrap an existing or legacy service to benefit from any of the above

**If any of these are of interest to you, NuroPb is worth considering.**

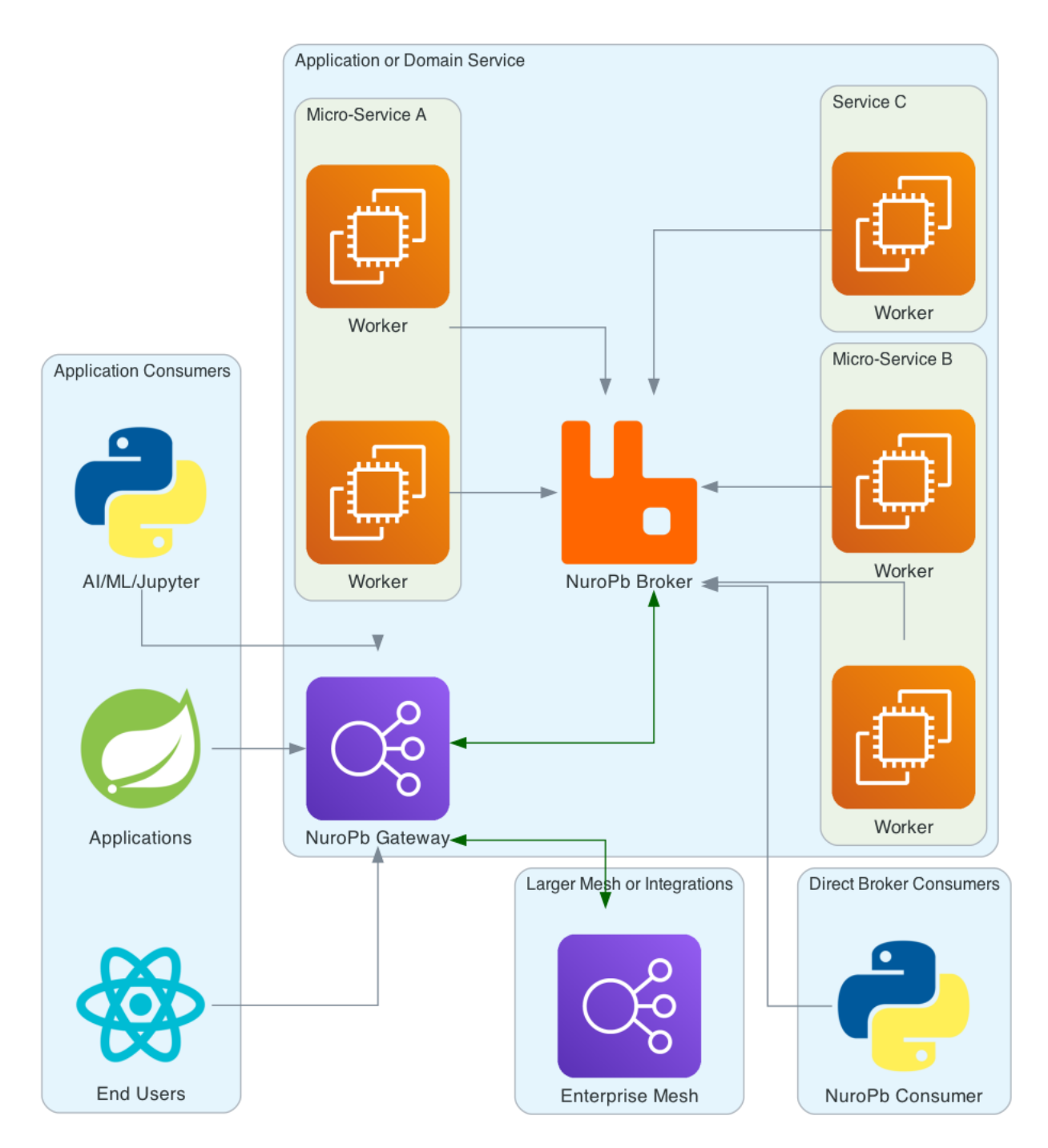

NuroPb is available under the [Apache License, Version 2.0,](http://www.apache.org/licenses/LICENSE-2.0.html) this web site including all documentation is licensed under [Creative Commons 3.0.](https://creativecommons.org/licenses/by/3.0/)

# <span id="page-6-0"></span>**1.1 Quickstart**

The best way to get started is to look through the *[examples](#page-8-0)*. These quick fire steps are the minimum to get going.:

- Install Python  $\ge$  = 3.10
- An accessible RabbitMQ >= 3.8.0 + Management Plugin
- Install the nuropb package, pip install nuropb

Run this code block to see a client and service running in the same Python module.

```
import logging
from typing import Any, Dict
from uuid import uuid4
import asyncio
from nuropb.contexts.context_manager import NuropbContextManager
from nuropb.contexts.context_manager_decorator import nuropb_context
from nuropb.contexts.describe import publish_to_mesh
from nuropb.rmq_api import RMQAPI
logger = logging.getLogger("nuropb-all-in-one")
def get_claims_from_token(bearer_token: str) -> Dict[str, Any] | None:
 """ This is a stub for the required implementation of validating and decoding the␣
\rightarrowbearer token
  "''"''"_ = bearer_token
 return {
   "sub": "test_user",
   "user_id": "test_user",
    "scope": "openid, profile",
    "roles": "user, admin",
 }
class QuickExampleService:
  _service_name = "quick-example"
  _instance_id = <math>uuid4()</math>.<br>hex@nuropb_context
  @publish_to_mesh(authorize_func=get_claims_from_token)
  def test_requires_user_claims(self, ctx, **kwargs: Any) -> str:
    logger.info("test_requires_user_claims called")
    assert isinstance(ctx, NuropbContextManager)
    return f"hello {ctx.user_claims['user_id']}"
  def test_method(self, param1, param2: Dict[str, Any]) -> Dict[str, Any]:
    logger.info("test_method called")
    = self
    return {
      "param1": param1,
      "param2": param2,
```
(continues on next page)

"reply": "response from test\_method",

(continued from previous page)

```
}
async def main():
  logging.info("All in one example done")
  amqp_url = "amqp://guest:guest@localhost:5672/nuropb-example"
  service_instance = QuickExampleService()
  transport_settings = {
    "rpc_bindings": [service_instance._service_name],
  }
 service_api = RMQAPI(
    service_instance=service_instance,
    service_name=service_instance._service_name,
    instance_id=service_instance._instance_id,
    amqp_url=amqp_url,
    transport_settings=transport_settings,
  \lambdaawait service_api.connect()
 logger.info("Service Ready")
 client_api = RMQAPI(
    amqp_url=amqp_url,
  \lambdaawait client_api.connect()
 logger.info("Client connected")
  context = \{"Authorization": "Bearer 1234567890",
  }
 response = await client_api.request(
    service="quick-example",
    method="test_requires_user_claims",
    params={},
    context=context,
  \lambdalogger.info(f"Response: {response}")
 response = await client_api.request(
    service="quick-example",
    method="test_method",
    params={
      "param1": "value1",
      "param2": {
        "param2a": "value2a",
      }
    },
    context={},
  \lambdalogger.info(f"Response: {response}")
  await client_api.disconnect()
```
(continues on next page)

(continued from previous page)

```
await service_api.disconnect()
  logging.info("All in one example done")
if __name__ == '__main__".log_format = ("%(levelname).1s %(asctime)s %(name) -25s %(funcName) "
    "-35s \mathcal{K}(lineno) -5d: \mathcal{K}(message)s"
  )
  logging.basicConfig(level=logging.INFO, format=log_format)
  logging.getLogger("pika").setLevel(logging.WARNING)
  logging.getLogger("etcd3").setLevel(logging.WARNING)
  logging.getLogger("urllib3").setLevel(logging.WARNING)
  asyncio.run(main())
```
# <span id="page-8-0"></span>**1.2 Examples**

The [example code](https://github.com/robertbetts/nuropb/tree/main/examples) and setup instructions are intended to help get going quickly and to demonstrate concepts applied by NuroPb. These examples are also used by the project's developers with integration testing and to validate designs and general improvements.

# **1.2.1 Demonstrated Concepts**

- Connecting a service and connect to services for making rpc / request-response calls
- A very basic service with nuropb
- more complexity such as:
	- **–** Contexts and context propagation
	- **–** Authorisation
	- **–** Point-to-point encryption

# **1.2.2 Prerequisites**

#### **Note:**

- Has been tested and developed on macOS, Windows 10 and various Linux distros
- Standalone, VSI, Docker or Kubernetes friendly
- RabbitMQ only, no other database or infrustructure required
- Python  $>= 3.10$ 
	- **–** Development and testing on 3.11
- RabbitMQ >= 3.8.0 + Management Plugin
- **–** Likely work on earlier versions, not tested
- Python packages:
	- **–** Tornado >= 6.3.0 (likely to work of earlier versions of 6.x, not tested)
	- **–** Pika >= 1.2.0

# **1.2.3 Environment Setup**

Install [RabbitMQ](https://www.rabbitmq.com/) in any fashion you like, it's quick and easy using [Docker.](https://www.docker.com/)

Assuming you are able to run a docker container, here is an example of running RabbitMQ.

```
# Update as needed, the docker ip address which in many cases is `localhost`. This will
# also be the RabbitMQ host address used by the examples.
export DOCKER_HOST_NAME=localhost
# run the RabbitMQ docker image with management plugin, exposing the amqp and management
# ports
docker run -d --name nuropb-rabbitmq -p 5672:5672 -p 15672:15672 rabbitmq:3-management
```
You can either install nuropb from PYPI, copy the examples from github and run them locally or clone the repo and setup the repo:

```
pip install nuropb
# alternatively, if using poetry
poetry add nuropb
```
For cloning the repo and running the examples locally, follow these steps:

**Note:** This is where in addition to having Python >= 3.10, you will also require the poetry package manager insatlled. pip install poetry

git clone https://github.com/robertbetts/nuropb.git cd nuropb poetry install

# **1.2.4 Running an Example**

The next step is to initialize the nuropb service mesh configuration in RabbitMQ. This can be performed by running the *[scripted\\_mesh\\_setup.py](#page-17-0)* and is required to be run before trying *[server\\_basic.py](#page-15-0)*. With the example *[server.py](#page-19-0)*, the setup of the service mesh configuration is done automatically.

```
# Check that the RabbitMQ container is running and in the code , that the variables␣
\rightarrow`amqp_url` and `rmq_api_url`
# are correct. The default values are `amqp://guest:guest@localhost:5672/nuropb-example`␣
\rightarrowand
# `http://guest:guest@localhost:15672/api/` respectively.
```
poetry run python examples/scripted\_mesh\_setup.py

The *server* basic.py example is for reference mainly, there are no requests from *[client.py](#page-15-1)*. Add them at your pleasure.

Finally, run the client example.

poetry run python examples/client.py

\*\**[all\\_in\\_one.py](#page-18-0)*\*\* is a single file example of a client and server running in the same python file. It also demonstrates the use of the nuropb\_contextandpublish\_to\_mesh` context manager decorators

And there you are. Let us know what you think! All feedback is welcome.

# <span id="page-10-0"></span>**1.3 Discovery and Context Management**

# **1.3.1 NuroPb Context Manager and Decorator**

When a service instance method is decorated with @nuropb\_context, a NuropbContextManager instance will be injected into the method, and usually into an argument named ctx. This context manager is callable via the with statement. Once the context manager has exited, it is considered done and immutable.

#### **@nuropb\_context**

```
def nuropb_context(
    original_method=None,
    *,
    context\_parameter: Optional[str] = "ctx",suppress_exceptions: Optional[bool] = False,
    authorise_key: 0ptional[str] = None,
    authorise_func: Optional[callable] = None,
) -> Any:
    "''"''":param context_parameter: str, (ctx) alternative context argument name
    :param suppress_exceptions: bool, (True), if False then exceptions will be raised␣
˓→during `with ctx:`
    "''"
```
This decorator function injects a NuropbContext instance into a method that has ctx:NuropbContext as an argument. The ctx parameter of the decorated method is hidden from the method's signature visible on the service mesh.

**NOTE:** This decorator is intended only for class methods, using it with functions will have unexpected results and is likely to result in either and compile time or runtime exception.

This decorator if used in conjunction with the @publish\_to\_mesh decorator, must be applied after.

```
@nuropb_context
@publish_to_mesh(authorise_func=get_claims_from_token, requires_encryption=True)
def test_requires_encryption(self, ctx: NuropbContextManager, **kwargs: Any) -> Any:
    ...
```
The name of the ctx parameter can be changed by entering and alternative name using the context\_parameter argument.

```
@nuropb_context
   @publish_to_mesh(authorise_func=get_claims_from_token, requires_encryption=True,␣
˓→context_parameter="myctx")
   def test_requires_encryption(self, myctx: NuropbContextManager, **kwargs: Any) ->␣
\rightarrowAny:
        ...
```
Any caller of class\_instance.method(ctx=ctx) can either pass a NuropbContext instance or a dict. If a dict is passed, a NuropbContext instance will be created from the dict and injected into the method.

# **1.3.2 Service Mesh Configuration Decorator**

When wrapping a class with the nuropb service mesh api, all public methods are made available to all participants connected to the service mesh. Any participant can request a service specification from any service, and will receive a json object describing the service and its methods.

# **@nuropb\_context**

```
def publish_to_mesh(
        original_method: Optional[Callable[..., Any]] = None,
        *,
        hide_method: Optional[bool] = False,
        authorize_func: Optional[AuthorizeFunc] = None,
        context_token_key: Optional[str] = "Authorization",
        requires_encryption: Optional[bool] = False,
        description: Optional[str] = None,
) \rightarrow Any:
    "''":param hide_method: bool, (False) if True then the method will not be published to␣
˓→the service mesh
    :param authorize_func: callable(token: str) -> dict
    :param context_token_key: str, ("Authorization"), incoming request context key␣
˓→containing the bearer token
    :param requires_encryption: bool, (False) if True then the service mesh expect and␣
˓→encrypted payload
    :param description: str, if present then override the methods doc string
    "''"''"
```
Example Mesh Service Describe Information:

{

```
"service_name": "order_management_service",
"service_version": "0.1.0",
"description": "A service the manages orders",
"warnings": [],
"encrypted_methods": [],
"public_key": None,
"methods": [
    {
        "name": "create_order",
        "description": (
```
(continues on next page)

(continued from previous page)

```
"Create an order for a given security, quantity, side and order_type.␣
˓→Order price input is dependant "
                "on order_type and if a date is not given the current date is used,\Box˓→dates prior to today will be "
                "rejected by the API."
            ),
            "parameters": {
                "type": "object",
                "properties": {
                    "account": {
                        "type": "string",
                        "description": "The account into which the executed trade will␣
˓→be booked",
                    },
                    "security": {
                        "type": "string",
                        "description": "the security to be traded",
                    },
                    "status": {
                        "type": "string",
                        "enum": ["Open", "Filled", "Cancelled"],
                        "description": "The status of the order.",
                    },
                    "quantity": {
                        "type": "integer",
                        "description": "the quantity to be traded",
                    },
                    "side": {
                        "type": "string",
                        "enum": ["Buy", "Sell"],
                        "description": "The side of the order",
                    },
                    "order_type": {
                        "type": "string",
                        "enum": ["Market", "Limit", "Stop"],
                        "description": "The order type",
                    },
                    "price": {
                        "type": "number",
                        "description": "The price of the order",
                    },
                    "time_in_force": {
                        "type": "string",
                        "enum": ["Day", "GTC", "FOK", "IOC"],
                        "description": "The time in force of the order",
                    },
                    "stop_price": {
```
"description": "The stop price of the order",

(continues on next page)

},

"type": "number",

"type": "string",

"order\_date": {

(continued from previous page)

```
"format": "date",
                         "description": "The date of the order",
                     },
                 },
                 "required": ["account", "security", "quantity", "side"]
            }
        }
    ]
}
```
# <span id="page-13-0"></span>**1.4 Serialization and Encryption**

Out of the box NuroPb transmits JSON encoded message payloads over the AMQP protocol. There are plans to support other encodings such as Protocol Buffers and m.a.y.b.e Avro.

# **1.4.1 JSON**

JSON encoding is the default encoding for NuroPb. It's a handy human-readable encoding and is easy to debug, however it's also relatively verbose compares to other binary approaches such as ProtoBuf, pickle etc. Take a look *[nuropb/interface.py](#page-45-0)* for type specifications on message structure as this is describes what is being encoded.

# **1.4.2 Encrypted Payloads**

This is the first extension to the NuroPb payload serialisation, and ahead of Protocol Buffers other serialisation formats. After a serialised payload produces a byte stream, it can then be encrypted.

It is good practice to transmit any network traffic over TLS, however this only ensures a level of protection over the network between point a and point b. As the payload is passed through Gateways, Message Brokers and other network and application infrastructure, it is possible for the payload to be inspected or modified, but most commonly it can be logged. This is entirely out of the control of the NuroPb protocol and the application owner or developer.

In exceeding the requirements of Data Privacy and Data Protection, it is important to ensure that the visibility and integrity of data be accounted for at all times. This is the primary purpose of the encrypted payload capability.

NuroPb uses hybrid asymmetric and symmetric key approach to encrypt request and response payloads.

# **High Level Overview**

Where Nuropb enabled service, requires encryption for one or any of its methods is started, it instantiates a cryptographic private key. The public key is shared with all other services and service mesh consumers. A message sender will encrypy the message payload with a Fernet symmetric key. The symmetric key is then encrypted with the public key of the receiver and is sent as part of the encrypted payload. The message receiver will then decrypt the symmetric key with its private key in order to decrypt the payload.

A response message is encrypted with the symmetric key from the request and the encrypted payload sent back to the sender. On receipt of the response, the original sender will decrypt the response message with the symmetric key used to encrypt the original message payload and continue processing the response.

# **Encryption Algorithms**

- The encryption algorithm uses RSA private and public keys. The RSA algorithm is used to encrypt the symmetric key after it was used to encrypt the message payload.
- The Fernet algorithm is used for the symmetric key generation and payload encryption.

**Note:** The recipe for this approach is prompted by an article from Igor Filatov on Medium.com. The article can be found here: https://medium.com/@igorfilatov/hybrid-encryption-in-python-3e408c73970c

# <span id="page-14-0"></span>**1.5 Background**

# **1.5.1 Where does the name originate from?**

NuroPb is a contraction of the term nervous [system] and the scientific symbol for Lead and its association with plumbing. So then NuroPb, the plumbing, routing and communications for connected services.

# **1.5.2 History, Pattern and Approach**

NuroPb is a pattern and approach that supports event driven and service mesh engineering requirements. The early roots evolved in the 2000's, and during the 2010's the pattern was used to drive hedge funds, startups, banks and crypto and blockchain ventures. It's core development is in Python, and the pattern has been used alongside Java, JavasScript and GoLang, Unfortunately those efforts are copyrighted. Any platform with support for RabbitMQ should be able to implement the pattern and exist on the same mesh as Python Services.

RabbitMQ is the underlying message broker for the NuroPb service mesh library. Various message brokers and brokerless tools and approaches have been tried with the nuropb pattern. Some of these are Kafka, MQSeries and ZeroMQ. RabbitMQ's AMPQ routing capabilities, low maintenance and robustness have proved the test of time. With RabbitMQ's release of the streams feature, and offering message/logs streaming capabilities, there are new and interesting opportunities all on a single platform.

**Why not Kafka**? Kafka is a great tool, but it's not a message broker. It's a distributed log stream and probably one of the best available. There are many use cases where NuroPb + RabbitMQ would integrate very nicely alongside Kafka. Especially inter-process rpc and orderless event driven flows that are orchestrated by NuroPb and ordered log/event streaming over Kafka. Kafka is also been used as to ingest all nuropb traffic for auditing and tracing.

# <span id="page-14-1"></span>**1.6 API Reference**

This page contains auto-generated API reference documentation $<sup>1</sup>$  $<sup>1</sup>$  $<sup>1</sup>$ .</sup>

<span id="page-14-2"></span><sup>&</sup>lt;sup>1</sup> Created with [sphinx-autodoc2](https://github.com/chrisjsewell/sphinx-autodoc2)

# **1.6.1** examples

**Submodules**

<span id="page-15-1"></span>examples.client

**Module Contents**

**Functions**

[perform\\_request](#page-15-2) [perform\\_command](#page-15-3) [publish\\_event](#page-15-4) [main](#page-15-5)

#### **Data**

[logger](#page-15-6)

# **API**

<span id="page-15-6"></span>examples.client.logger

None

<span id="page-15-2"></span>async examples.client.perform\_request(*api:* [nuropb.rmq\\_api.RMQAPI,](#page-37-0) *encryption\_test: bool = False*)

<span id="page-15-3"></span>async examples.client.perform\_command(*api:* [nuropb.rmq\\_api.RMQAPI](#page-37-0))

<span id="page-15-4"></span>async examples.client.publish\_event(*api:* [nuropb.rmq\\_api.RMQAPI](#page-37-0))

<span id="page-15-5"></span>async examples.client.main()

<span id="page-15-0"></span>examples.server\_basic

**Module Contents**

**Classes**

[BasicExampleService](#page-16-0)

# **Functions**

[main](#page-16-1)

# **Data**

[logger](#page-16-2)

**API**

<span id="page-16-2"></span>examples.server\_basic.logger

None

<span id="page-16-0"></span>class examples.server\_basic.BasicExampleService

\_service\_name 'basic-example'

\_instance\_id None

```
async test_async_method(**params: Any) → str
```
test\_method(*param1*, *param2: Dict[str, Any]*) → Dict[str, Any]

<span id="page-16-1"></span>async examples.server\_basic.main()

examples.service\_example

**Module Contents**

**Classes**

[ServiceExample](#page-17-1)

**Data**

[logger](#page-17-2)

### **API**

<span id="page-17-2"></span>examples.service\_example.logger

None

```
class examples.service_example.ServiceExample(service_name: str, instance_id: str, private_key:
```
*cryptography.hazmat.primitives.asymmetric.rsa.RSAPrivateKey*)

# **Initialization**

\_service\_name: str

None

\_instance\_id: str

None

# \_private\_key: cryptography.hazmat.primitives.asymmetric.rsa.RSAPrivateKey None

\_method\_call\_count: int

None

# classmethod \_handle\_event\_(*topic: str*, *event: dict*, *target: list[str] | None = None*, *context: dict | None = None*, *trace\_id: str* | *None* = *None*  $) \rightarrow$  None

test\_method(*\*\*kwargs*) → str

test\_encrypt\_method(*\*\*kwargs*) → str

```
test_exception_method(**kwargs) → str
```
async test\_async\_method(*\*\*kwargs*) → str

```
async async_method(**kwargs) → int
```

```
sync_method(**kwargs) → int
```
method\_with\_exception(*\*\*kwargs*) → None

```
async_method_with_exception(**kwargs) → None
```

```
method_with_nuropb_exception(**kwargs) → None
```
#### <span id="page-17-0"></span>examples.scripted\_mesh\_setup

#### **Module Contents**

#### **Classes**

[MeshServiceInstance](#page-18-1) Helper service instance class used purely for the virtual host and exchanges configured in RabbitMQ. The

# **Functions**

[main](#page-18-2)

# **Data**

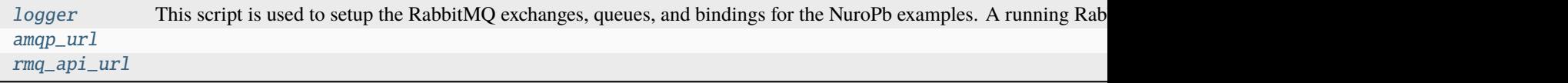

# **API**

#### <span id="page-18-3"></span>examples.scripted\_mesh\_setup.logger

None

This script is used to setup the RabbitMQ exchanges, queues, and bindings for the NuroPb examples. A running RabbitMQ instance with the management plugin is required.

The default login credentials are assumed. If you have changed the default login credentials for RabbitMQ, you will need to update the amqp\_url and rmq\_api\_url variables below.

#### <span id="page-18-4"></span>examples.scripted\_mesh\_setup.amqp\_url

'amqp://guest:guest@localhost:5672/nuropb-example'

#### <span id="page-18-5"></span>examples.scripted\_mesh\_setup.rmq\_api\_url

'http://guest:guest@localhost:15672/api'

#### <span id="page-18-1"></span>class examples.scripted\_mesh\_setup.MeshServiceInstance

Helper service instance class used purely for the virtual host and exchanges configured in RabbitMQ. The service queue and dead letter created for this instance during the setup can be deleted.

#### \_service\_name

'mesh-setup'

\_instance\_id

None

<span id="page-18-2"></span>async examples.scripted\_mesh\_setup.main()

# <span id="page-18-0"></span>examples.all\_in\_one

**Module Contents**

# **Classes**

[QuickExampleService](#page-19-1)

# **Functions**

[get\\_claims\\_from\\_token](#page-19-2) This stub is for the implementation to complete for the validation and decoding of the bearer token [main](#page-19-3)

#### **Data**

[logger](#page-19-4)

# **API**

<span id="page-19-4"></span>examples.all\_in\_one.logger

None

# <span id="page-19-2"></span>examples.all\_in\_one.get\_claims\_from\_token(*bearer\_token: str*) → Dict[str, Any] | None This stub is for the implementation to complete for the validation and decoding of the bearer token

#### <span id="page-19-1"></span>class examples.all\_in\_one.QuickExampleService

\_service\_name

'quick-example'

\_instance\_id

None

test\_requires\_user\_claims(*ctx*, *\*\*kwargs: Any*) → str

test\_method(*param1*, *param2: Dict[str, Any]*) → Dict[str, Any]

```
async examples.all_in_one.main()
```
<span id="page-19-0"></span>examples.server

**Module Contents**

**Functions**

[main](#page-20-0) load private\_key and create one if it done not exist

**Data**

# [logger](#page-20-1)

# **API**

<span id="page-20-1"></span><span id="page-20-0"></span>examples.server.logger None async examples.server.main() load private\_key and create one if it done not exist

**1.6.2** nuropb

**Subpackages**

nuropb.contexts

**Submodules**

nuropb.contexts.describe

**Module Contents**

# **Functions**

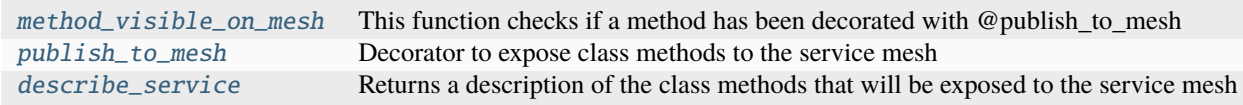

# **Data**

[logger](#page-21-2) [AuthorizeFunc](#page-21-3)

# **API**

<span id="page-21-2"></span>nuropb.contexts.describe.logger

```
None
```
<span id="page-21-3"></span>nuropb.contexts.describe.AuthorizeFunc

None

```
nuropb.contexts.describe.method_visible_on_mesh(method: Callable[..., Any]) → bool
```
This function checks if a method has been decorated with @publish\_to\_mesh

**Parameters** method – callable

# **Returns**

bool

<span id="page-21-1"></span>nuropb.contexts.describe.publish\_to\_mesh(*original\_method: Optional[Callable[..., Any]] = None*, *\**, *hide\_method: Optional[bool] = False*, *authorize\_func: Optional[nuropb.contexts.describe.AuthorizeFunc] = None*, *context\_token\_key: Optional[str] = 'Authorization'*, *requires\_encryption: Optional[bool] = False*, *description:*  $Optional[str] = None$   $\rightarrow$  Any

Decorator to expose class methods to the service mesh

When a service instance is connected to a service mesh via the service mesh client, all the standard public methods of the service instance is available to the service mesh. Methods that start with underscore will always remain hidden. methods that are explicitly marked as hidden by publish to mesh will also not be published.

When and authorise func is specified, this function will be called with the contents of context[context\_token\_key]. if the token validation is unsuccessful, then a failed authorization exception is raised. If successful then ctx.user\_claims is populated with claims attached to the token.

When requires\_encryption is True, the service mesh will encrypt the payload of the service message request and response. It is the responsibility of the process making the request to ensure that it has the target service's public key.

As illustrated by the example below, @nuropb\_context must always be on top of @publish\_to\_mesh when both decorators are used.

```
@nuropb_context
@publish_to_mesh(context_token_key="Authorization", authorise_func=authorise_token)
def hello_requires_auth(...)
```
#### **Parameters**

- original\_method –
- hide\_method bool, (False) if True then the method will not be published to the service mesh
- authorize\_func callable(token: str) -> dict
- context\_token\_key str, ("Authorization"), incoming request context key containing the bearer token
- requires\_encryption bool, (False) if True then the service mesh expect and encrypted payload
- description str, if present then override the methods doc string

#### **Returns**

```
nuropb.contexts.describe.describe_service(class_instance: object) → Dict[str, Any] | None
     Returns a description of the class methods that will be exposed to the service mesh
```
nuropb.contexts.context\_manager\_decorator

# **Module Contents**

# **Functions**

```
method_requires_nuropb_context This function checks if a method has been decorated with @nuropb_context
nuropb_context This decorator function injects a NuropbContext instance into a method that has ctx:Nuropb
```
### **API**

<span id="page-22-1"></span>nuropb.contexts.context\_manager\_decorator.method\_requires\_nuropb\_context(*method: Callable[...,*  $Any$ *)*  $\rightarrow$  bool

This function checks if a method has been decorated with @nuropb\_context

**Parameters** method – Callable

**Returns**

bool

<span id="page-22-2"></span>nuropb.contexts.context\_manager\_decorator.nuropb\_context(*original\_method: Optional[Callable[...,*

*Any]] = None*, *\**, *context\_parameter: str = 'ctx'*, *suppress\_exceptions: bool =*

 $False$ )  $\rightarrow$  Any

This decorator function injects a NuropbContext instance into a method that has ctx:NuropbContext as an argument. The ctx parameter of the decorated method is hidden from the method's signature visible on the service mesh.

The name of the ctx parameter can be changed by passing a string to the context\_parameter argument.

The caller of class\_instance.method(ctx=ctx) can either pass a NuropbContext instance or a dict. If a dict is passed, a NuropbContext instance will be created from the dict.

*NOTE* This decorator is only for with class methods, using with functions will have unexpected results and is likely to raise a TypeException

As illustrated by the example below, @nuropb\_context must always be on top of @publish\_to\_mesh when both decorators are used.

@nuropb\_context

```
@publish_to_mesh(context_token_key="Authorization", authorize_func=authorise_token)
def hello_requires_auth(...)
```
#### **Parameters**

- original\_method the method to be decorated
- context\_parameter str, (ctx) alternative context argument name
- suppress\_exceptions bool, (True), if False then exceptions will be raised during with ctx:

#### **Returns**

a decorated method

#### nuropb.contexts.service\_handlers

This module provides features that handle the execution of nuropb service messages: Requests, Commands and Events.

Attempt is made to make the code agnostic to the underlying transport.

ROADMAP Features and Considerations (in no particular order):

- method parameter validation
- post ack commit or rollback configured by the implementation

### **Module Contents**

# **Functions**

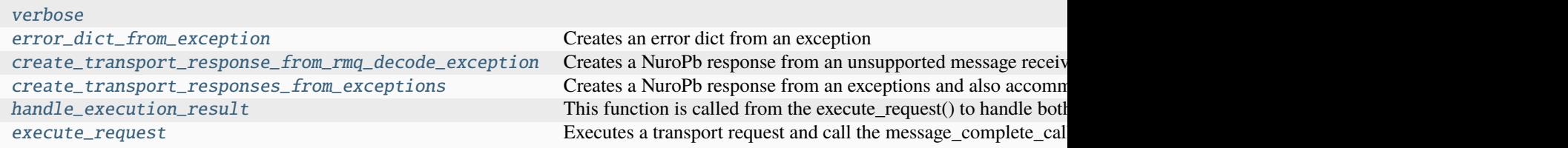

# **Data**

[logger](#page-23-2) [\\_verbose](#page-23-3)

# **API**

<span id="page-23-3"></span><span id="page-23-2"></span>nuropb.contexts.service\_handlers.logger None nuropb.contexts.service\_handlers.\_verbose False

<span id="page-23-1"></span><span id="page-23-0"></span> $\texttt{nu} \texttt{rob}.\texttt{contexts}.\texttt{service\_handlers}.\texttt{verbose()} \rightarrow \texttt{bool}$ 

nuropb.contexts.service\_handlers.error\_dict\_from\_exception(*exception: Exception | BaseException*)  $\rightarrow$  Dict[str, str]

Creates an error dict from an exception

# **Parameters** exception –

**Returns**

<span id="page-24-0"></span>nuropb.contexts.service\_handlers.create\_transport\_response\_from\_rmq\_decode\_exception(*exception:*

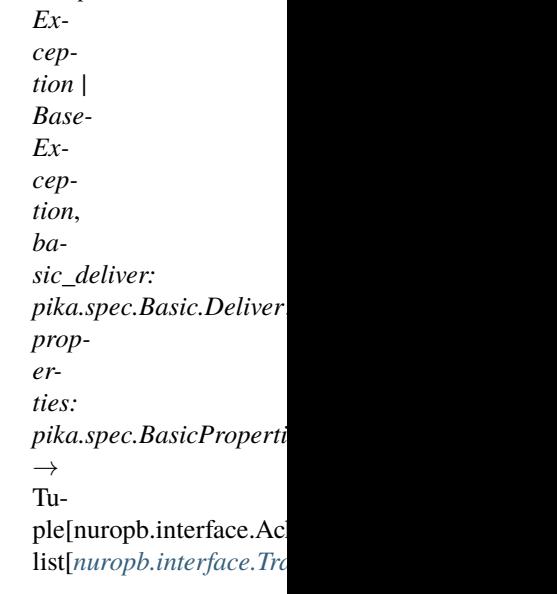

Creates a NuroPb response from an unsupported message received over RabbitMQ

<span id="page-24-1"></span>nuropb.contexts.service\_handlers.create\_transport\_responses\_from\_exceptions(*service\_message:*

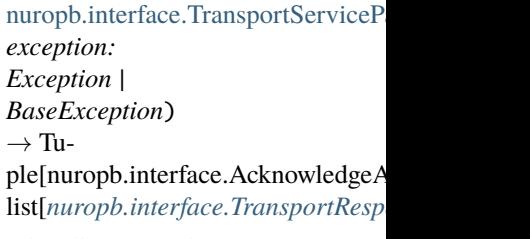

Creates a NuroPb response from an exceptions and also accommodates special cases like NuropbCallAgain and NuropbSuccess

#### **Parameters**

- service\_message –
- exception –

### **Returns**

<span id="page-24-2"></span>nuropb.contexts.service\_handlers.handle\_execution\_result(*service\_message:*

[nuropb.interface.TransportServicePayload,](#page-49-0) *result: Any*, *message\_complete\_callback: nuropb.interface.MessageCompleteFunction*)  $\rightarrow$  None

This function is called from the execute\_request() to handle both synchronous and asynchronous results

With standard implementation message\_complete\_callback is defined in the transport layer.

- For service messages transport.on service message complete() is used
- For response messages transport.on\_response\_message\_complete() is used.

#FUTURE: There is consideration of how to pass a context through this flow to until the transport acknowledgement has completed. This is to allow for the possibility of a post ack commit or rollback. It also allows to more flexible handling for events raised during requests, commands and incoming events

#### **Parameters**

- service\_message –
- result –
- message\_complete\_callback –

#### **Returns**

<span id="page-25-0"></span>nuropb.contexts.service\_handlers.execute\_request(*service\_instance: object*, *service\_message:*

[nuropb.interface.TransportServicePayload,](#page-49-0) *message\_complete\_callback: nuropb.interface.MessageCompleteFunction*) → None

Executes a transport request and call the message\_complete\_callback with the result

PLEASE NOTE: At first glance awaitable nature of the result\_future is not obvious from the code. read the comments in transformed\_async\_future() to understand how the result\_future is handled before making any changes.

#### **Parameters**

- service\_instance object
- service\_message TransportServicePayload
- message\_complete\_callback MessageCompleteFunction
- **Returns**

None

nuropb.contexts.context\_manager

# **Module Contents**

#### **Classes**

[NuropbContextManager](#page-26-0) This class is a context manager that's used to manage a transaction's context relating to an incoming nuro

#### **Data**

[logger](#page-26-1) [\\_test\\_token\\_cache](#page-26-2) [\\_test\\_user\\_id\\_cache](#page-26-3)

# **API**

```
nuropb.contexts.context_manager.logger
    None
nuropb.contexts.context_manager._test_token_cache: Dict[str, Any]
    None
nuropb.contexts.context_manager._test_user_id_cache: Dict[str, Any]
    None
class nuropb.contexts.context_manager.NuropbContextManager(context: Dict[str, Any],
```
*suppress\_exceptions: Optional[bool] = True*)

<span id="page-26-0"></span>This class is a context manager that's used to manage a transaction's context relating to an incoming nuropb service message. When a class instance's method is decorated with the nuropb\_context decorator, the context manager is instantiated and injected into the method as a ctx parameter.

The nuropb context manager is both a sync and async context manager. Events can be added to the context manager and will be sent to the service mesh when the context manager successfully exits. If an exception is raised while the context manager is in scope, the exception is recorded and the transaction in context is considered to have failed. Any events added to the context manager are discarded.

#### **Initialization**

```
_suppress_exceptions: bool
    None
_nuropb_payload: Dict[str, Any] | None
    None
_context: Dict[str, Any]
    None
_user_claims: Dict[str, Any] | None
    None
_events: List[Dict[str, Any]]
    None
_exc_type: Type[BaseException] | None
    None
_exec_value: BaseException | None
    None
_exc_tb: types.TracebackType | None
    None
_started: bool
    None
_done: bool
    None
property context: Dict[str, Any]
```
property user\_claims: Dict[str, Any] | None

property events: List[Dict[str, Any]]

property error: Dict[str, Any] | None

 $add\_event(event: Dict[str, Any]) \rightarrow None$ 

Add an event to the context manager. The event will be sent to the service mesh when the context manager exits successfully.

Event format

- "topic": "test\_topic",
- "event": "test\_event\_payload",
- "context":  $\{\}$

**Parameters** event –

**Returns**

\_handle\_context\_exit(*exc\_type: Type[BaseException] | None*, *exc\_value: BaseException | None*, *exc\_tb: types.TracebackType | None*) → bool

This method is for customising the behaviour when a context manager exits. It has the same signature as **exit** or **aexit**.

If an exception was raised while the context manager was running, the exception information is recorded and content transaction is considered to have failed. If any events were added to the context manager, they are discarded.

 $\rule{1em}{0.15mm} \frown$   $\text{Any}$ 

This method is called when entering a context manager with a with statement

async  $\_aenter$ <sub> $\_$ </sub>()  $\rightarrow$  Any

\_\_exit\_\_(*exc\_type: Type[BaseException] | None*, *exc\_value: BaseException | None*, *exc\_tb: types.TracebackType | None*) → bool | None

async \_\_aexit\_\_(*exc\_type: Type[BaseException] | None*, *exc\_value: BaseException | None*, *exc\_tb: types.TracebackType | None*) → bool | None

#### nuropb.encodings

#### **Submodules**

nuropb.encodings.json\_serialisation

This module provides entire nuropb package with json serialisation logic and features

# **Module Contents**

# **Classes**

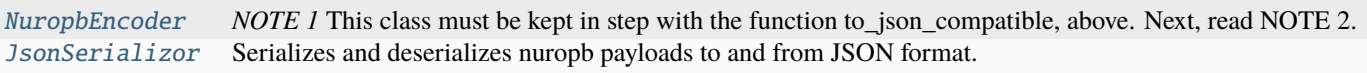

# **Functions**

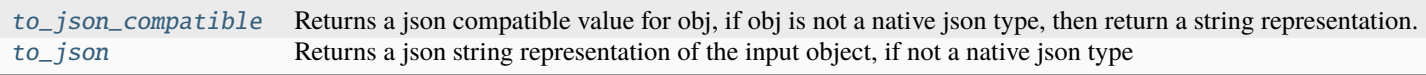

# **API**

<span id="page-28-1"></span>nuropb.encodings.json\_serialisation.to\_json\_compatible(*obj: Any*, *recursive: bool = True*, *max\_depth: int = 4*)  $\rightarrow$  Any

Returns a json compatible value for obj, if obj is not a native json type, then return a string representation.

*NOTE 1* This function must be kept in step with the custom json encoder, NuropbEncoder, below. Next, read NOTE 2.

*NOTE 2* This function does not exactly follow the structure of the custom json encoder, NuropbEncoder, below. Difference is that the json library implements its own object traversal logic. In this function it's required to be done explicitly.

datetime.datetime: isoformat $() + "Z"$ . if there's timezone info, the datetime is converted to utc. if there is no timezone info, the datetime is assumed to be utc.

#### **Parameters**

- $obj Any$
- recursive bool, whether to recursively convert obj to json compatible types
- max\_depth int, the maximum depth to recurse

#### **Returns**

str, or other json compatible type

<span id="page-28-0"></span>class nuropb.encodings.json\_serialisation.NuropbEncoder(*\**, *skipkeys=False*, *ensure\_ascii=True*, *check\_circular=True*, *allow\_nan=True*, *sort\_keys=False*, *indent=None*,

*separators=None*, *default=None*)

Bases: json.JSONEncoder

*NOTE 1* This class must be kept in step with the function to\_json\_compatible, above. Next, read NOTE 2.

*NOTE 2* This class does not exactly follow the structure of the function, to\_json\_compatible, above. Difference is that the json library implements its own object traversal logic. In the function it's required to be done explicitly.

#### **Initialization**

Constructor for JSONEncoder, with sensible defaults.

If skipkeys is false, then it is a TypeError to attempt encoding of keys that are not str, int, float or None. If skipkeys is True, such items are simply skipped.

If ensure\_ascii is true, the output is guaranteed to be str objects with all incoming non-ASCII characters escaped. If ensure\_ascii is false, the output can contain non-ASCII characters.

If check\_circular is true, then lists, dicts, and custom encoded objects will be checked for circular references during encoding to prevent an infinite recursion (which would cause an RecursionError). Otherwise, no such check takes place.

If allow\_nan is true, then NaN, Infinity, and -Infinity will be encoded as such. This behavior is not JSON specification compliant, but is consistent with most JavaScript based encoders and decoders. Otherwise, it will be a ValueError to encode such floats.

If sort\_keys is true, then the output of dictionaries will be sorted by key; this is useful for regression tests to ensure that JSON serializations can be compared on a day-to-day basis.

If indent is a non-negative integer, then JSON array elements and object members will be pretty-printed with that indent level. An indent level of 0 will only insert newlines. None is the most compact representation.

If specified, separators should be an (item\_separator, key\_separator) tuple. The default is (', ', ': ') if *indent* is None and  $(\cdot, \cdot; \cdot)$  otherwise. To get the most compact JSON representation, you should specify  $(\cdot, \cdot; \cdot)$  to eliminate whitespace.

If specified, default is a function that gets called for objects that can't otherwise be serialized. It should return a JSON encodable version of the object or raise a TypeError.

 $\text{default}(obj: Any) \rightarrow Any$ 

<span id="page-29-1"></span>nuropb.encodings.json\_serialisation.to\_json(*obj: Any*) → str

Returns a json string representation of the input object, if not a native json type

<span id="page-29-0"></span>class nuropb.encodings.json\_serialisation.JsonSerializor

Bases: object

Serializes and deserializes nuropb payloads to and from JSON format.

#### **Initialization**

Initializes a new JsonSerializor instance.

#### \_encryption\_keys: Dict[str, Any]

None

encryption keys related to a given correlation\_id

```
encode(payload: Any) \rightarrow str
```
Encodes a nuropb encoded payload to JSON.

#### **Parameters**

payload – Any, The encoded payload to encode.

#### **Returns**

str, The JSON-encoded encoded payload.

decode(*json\_payload: str*) → Any

Decodes a JSON-encoded nuropb encoded payload.

# **Parameters**

json\_payload – str, The JSON-encoded encoded payload to decode.

#### **Returns**

Any, The decoded encoded payload.

**TODO: Re-check the serialised datetime, date, time and timedelta formats. Look for standards.**

nuropb.encodings.encryption

# **Module Contents**

# **Classes**

#### [Encryptor](#page-31-0)

# **Functions**

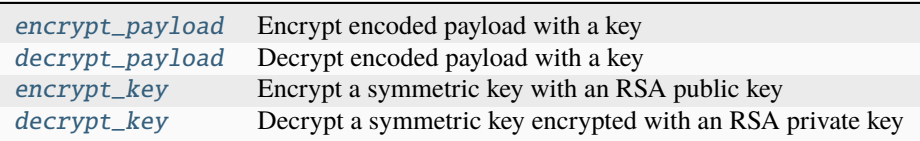

# **API**

<span id="page-30-0"></span>nuropb.encodings.encryption.encrypt\_payload(*payload: str | bytes*, *key: str | bytes*) → bytes Encrypt encoded payload with a key

#### **Parameters**

- payload str | bytes
- key str

#### **Returns**

bytes

<span id="page-30-1"></span>nuropb.encodings.encryption.decrypt\_payload(*encrypted\_payload: str | bytes*, *key: str | bytes*) → bytes Decrypt encoded payload with a key

# **Parameters**

• encrypted\_payload – str | bytes

• key – str

<span id="page-30-2"></span>**Returns**

bytes

nuropb.encodings.encryption.encrypt\_key(*symmetric\_key: bytes*, *public\_key:*

*cryptography.hazmat.primitives.asymmetric.rsa.RSAPublicKey*)

```
\rightarrow bytes
```
Encrypt a symmetric key with an RSA public key

#### **Parameters**

• symmetric\_key – bytes

• public\_key - rsa.RSAPublicKey

#### **Returns**

bytes, encrypted symmetric key

<span id="page-31-1"></span>nuropb.encodings.encryption.decrypt\_key(*encrypted\_symmetric\_key: bytes*, *private\_key: cryptogra-*

```
phy.hazmat.printlnatives. asymmetric.rsa.RSAPrivateKey) \rightarrow bytes
```
Decrypt a symmetric key encrypted with an RSA private key

#### **Parameters**

- encrypted\_symmetric\_key bytes
- private\_key rsa.RSAPrivateKey

#### **Returns**

bytes, decrypted symmetric key

<span id="page-31-0"></span>class nuropb.encodings.encryption.Encryptor(*service\_name: Optional[str] = None*, *private\_key: Optional[cryptography.hazmat.primitives.asymmetric.rsa.RSAPrivateKey]*

*= None*)

#### **Initialization**

```
_service_name: str | None
    None
_private_key: cryptography.hazmat.primitives.asymmetric.rsa.RSAPrivateKey | None
    None
_service_public_keys: Dict[str,
cryptography.hazmat.primitives.asymmetric.rsa.RSAPublicKey]
    None
_correlation_id_symmetric_keys: Dict[str, bytes]
    None
classmethod new_symmetric_key() \rightarrow bytes
    Generate a new symmetric key
        Returns
           bytes
add_public_key(service_name: str, public_key:
                cryptography.hazmat.primitives.asymmetric.rsa.RSAPublicKey) → None
    Add a public key for a service
        Parameters
```
• service\_name – str

• public\_key – rsa.RSAPublicKey

get\_public\_key(*service\_name: str*) → cryptography.hazmat.primitives.asymmetric.rsa.RSAPublicKey | None

Get a public key for a service

**Parameters** service\_name – str

**Returns**

rsa.RSAPublicKey

has\_public\_key(*service\_name: str*) → bool

Check if a service has a public key

**Parameters** service\_name – str

**Returns** bool

encrypt\_payload(*payload: bytes*, *correlation\_id: str*, *service\_name: Optional[str | None] = None*) → bytes Encrypt a payload with a symmetric key

Modes:

- 1. Sending a payload to a service (Encrypt)
- 2. Sending a response payload from a service (Encrypt)

#### **Parameters**

- payload –
- correlation\_id –
- service  $name -$

**Returns**

bytes

decrypt\_payload(*payload: bytes*, *correlation\_id: str*) → bytes

Encrypt a payload with a symmetric key

Modes: 2. Receiving a response payload from a service (Decrypt) 3. Receiving a rpc payload (Decrypt)

**Parameters**

- payload –
- correlation\_id –

**Returns**

### nuropb.encodings.serializor

# **Module Contents**

# **Functions**

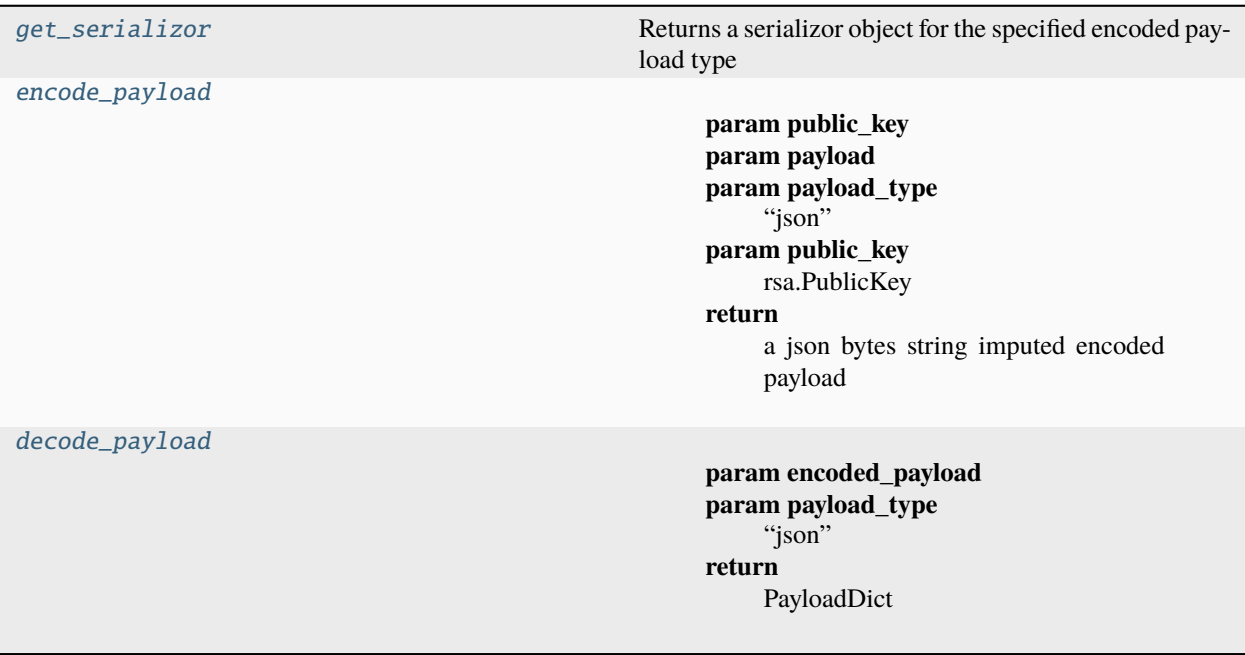

#### **Data**

### [SerializorTypes](#page-33-2)

#### **API**

```
nuropb.encodings.serializor.SerializorTypes
```
None

<span id="page-33-0"></span>nuropb.encodings.serializor.get\_serializor(*payload\_type: str = 'json'*) →

nuropb.encodings.serializor.SerializorTypes

Returns a serializor object for the specified encoded payload type

```
Parameters
   payload_type – "json"
```
**Returns**

a serializor object

<span id="page-33-1"></span>nuropb.encodings.serializor.encode\_payload(*payload: nuropb.interface.PayloadDict*, *payload\_type: str = 'json'*, *public\_key: cryptography.hazmat.primitives.asymmetric.rsa.RSAPublicKey = None*) → bytes

### **Parameters**

- public\_key –
- payload –
- payload\_type "json"
- public\_key rsa.PublicKey

#### **Returns**

a json bytes string imputed encoded payload

<span id="page-34-0"></span>nuropb.encodings.serializor.decode\_payload(*encoded\_payload: bytes*, *payload\_type: str = 'json'*) → nuropb.interface.PayloadDict

#### **Parameters**

- encoded\_payload –
- payload\_type "json"

#### **Returns**

PayloadDict

nuropb.testing

**Submodules**

nuropb.testing.stubs

# **Module Contents**

**Classes**

[ServiceStub](#page-35-0) [ServiceExample](#page-35-1)

# **Functions**

[get\\_claims\\_from\\_token](#page-35-2) This is a stub for the authorize\_func that is used in the tests

#### **Data**

[logger](#page-35-3) [IN\\_GITHUB\\_ACTIONS](#page-35-4)

# **API**

<span id="page-35-3"></span>nuropb.testing.stubs.logger

None

<span id="page-35-4"></span>nuropb.testing.stubs.IN\_GITHUB\_ACTIONS

None

<span id="page-35-2"></span>nuropb.testing.stubs.get\_claims\_from\_token(*bearer\_token: str*) → Dict[str, Any] | None

This is a stub for the authorize\_func that is used in the tests

<span id="page-35-0"></span>class nuropb.testing.stubs.ServiceStub(*service\_name: str*, *instance\_id: Optional[str] = None*,

*private\_key: Optional[cryptography.hazmat.primitives.asymmetric.rsa.RSAPrivateKey] = None*)

#### **Initialization**

\_service\_name: str

None

\_instance\_id: str

None

\_private\_key: cryptography.hazmat.primitives.asymmetric.rsa.RSAPrivateKey

None

property service\_name: str

property instance\_id: str

property private\_key: cryptography.hazmat.primitives.asymmetric.rsa.RSAPrivateKey

<span id="page-35-1"></span>class nuropb.testing.stubs.ServiceExample(*\*args: Any*, *\*\*kwargs: Any*)

Bases: [nuropb.testing.stubs.ServiceStub](#page-35-0)
# **Initialization** \_method\_call\_count: int None \_raise\_call\_again\_error: bool None test\_method(*\*\*kwargs: Any*) → str async do\_async\_task(*\*\*kwargs: Any*) → str async test\_async\_method(*\*\*kwargs: Any*) → str test\_success\_error(*\*\*kwargs: Any*) → None test\_requires\_user\_claims(*ctx:* [nuropb.contexts.context\\_manager.NuropbContextManager,](#page-26-0) *\*\*kwargs:*  $Any$ )  $\rightarrow$  Any test\_requires\_encryption(*ctx:* [nuropb.contexts.context\\_manager.NuropbContextManager,](#page-26-0) *\*\*kwargs:*  $Any$ )  $\rightarrow$  Any test\_call\_again\_error(*\*\*kwargs: Any*) → Dict[str, Any] test\_call\_again\_loop(*\*\*kwargs: Any*) → None

# **Submodules**

nuropb.rmq\_api

# **Module Contents**

**Classes**

[RMQAPI](#page-37-0) The primary nuropb API.

**Data**

[logger](#page-37-1) [verbose](#page-37-2)

# **API**

<span id="page-37-1"></span>nuropb.rmq\_api.logger None

<span id="page-37-2"></span>nuropb.rmq\_api.verbose

False

```
class nuropb.rmq_api.RMQAPI(amqp_url: str | Dict[str, Any], service_name: str | None = None, instance_id:
                                  str | None = None, service_instance: object | None = None, rpc_exchange:
                                  Optional[str] = None, events_exchange: Optional[str] = None,
                                  transport_settings: Optional[Dict[str, Any]] = None)
```
Bases: [nuropb.interface.NuropbInterface](#page-55-0)

The primary nuropb API.

When an existing transport initialised and connected, and a subsequent transport instance is connected with the same service\_name and instance\_id as the first, the broker will shut down the channel of subsequent instances when they attempt to configure their response queue. This is because the response queue is opened in exclusive mode. The exclusive mode is used to ensure that only one consumer (nuropb api connection) is consuming from the response queue.

Deliberately specifying a fixed instance\_id, is a valid mechanism to ensure that a service can only run in single instance mode. This is useful for services that are not designed to be run in a distributed manner or where there is specific service configuration required.

# **Initialization**

RMQAPI: A NuropbInterface implementation that uses RabbitMQ as the underlying transport.

Where exchange inputs are none, but they user present in transport\_settings, then use the values from transport\_settings

\_mesh\_name: str

None

\_connection\_name: str

None

\_response\_futures: Dict[str, nuropb.interface.ResultFutureResponsePayload]

```
None
```
\_transport: [nuropb.rmq\\_transport.RMQTransport](#page-60-0)

```
None
```
\_rpc\_exchange: str None \_events\_exchange: str None \_service\_instance: object | None None

\_default\_ttl: int None

\_client\_only: bool

None

\_encryptor: [nuropb.encodings.encryption.Encryptor](#page-31-0)

None

\_service\_discovery: Dict[str, Any]

None

\_service\_public\_keys: Dict[str, Any]

None

classmethod  $get\_ghost(*amp\_url: str | Dict[str, Any])* \rightarrow str$ 

### \_service\_name

None

Is also a label for the api whether in client or service mode.

#### property service\_name: str

service\_name: returns the service\_name of the underlying transport

property is\_leader: bool

```
property client_only: bool
```
client\_only: returns the client\_only status of the underlying transport

#### property connected: bool

connected: returns the connection status of the underlying transport

#### **Returns**

bool

property transport: [nuropb.rmq\\_transport.RMQTransport](#page-60-0)

transport: returns the underlying transport

**Returns**

RMQTransport

async connect()  $\rightarrow$  None

connect: connects to the underlying transport

**Returns** None

async disconnect()  $\rightarrow$  None

disconnect: disconnects from the underlying transport

**Returns**

None

receive\_transport\_message(*service\_message:* [nuropb.interface.TransportServicePayload,](#page-49-0)

*message\_complete\_callback: nuropb.interface.MessageCompleteFunction*, *metadata: Dict[str, Any]*)  $\rightarrow$  None

receive\_transport\_message: handles a messages received from the transport layer. Both incoming service messages and response messages pass through this method.

#### **Returns**

None

classmethod \_handle\_immediate\_request\_error(*rpc\_response: bool*, *payload:* [nuropb.interface.RequestPayloadDict](#page-47-0) *|* [nuropb.interface.ResponsePayloadDict,](#page-49-1) *error: Dict[str, Any] | BaseException*) →

*[nuropb.interface.ResponsePayloadDict](#page-49-1)*

async request(*service: str*, *method: str*, *params: Dict[str, Any]*, *context: Dict[str, Any]*, *ttl: Optional[int] = None*, *trace\_id: Optional[str] = None*, *rpc\_response: bool = True*, *encrypted: bool = False*) → Union[*[nuropb.interface.ResponsePayloadDict](#page-49-1)*, Any]

Makes a rpc request for a method on a service mesh service and waits until the response is received.

#### **Parameters**

- **service** str, The routing key on the rpc exchange to direct the request to the desired service request queue.
- **method** str, the name of the api call / method on the service
- **params** dict, The method input parameters
- **context** dict The context of the request. This is used to pass information to the service manager and is not used by the transport. Example content includes: - user\_id: str # a unique user identifier or token of the user that made the request - correlation\_id: str # a unique identifier of the request used to correlate the response to the # request or trace the request over the network (e.g. uuid4 hex string) - service: str - method: str
- ttl int optional expiry is the time in milliseconds that the message will be kept on the queue before being moved to the dead letter queue. If None, then the message expiry configured on the transport is used.
- trace\_id str optional an identifier to trace the request over the network (e.g. uuid4 hex string)
- rpc\_response bool optional if True (default), the actual response of the RPC call is returned and where there was an error, that is raised as an exception. Where rpc\_response is a ResponsePayloadDict, is returned.
- **encrypted** bool if True then the message will be encrypted in transit

#### **Return ResponsePayloadDict | Any**

representing the response from the requested service with any exceptions raised

command(*service: str*, *method: str*, *params: Dict[str, Any]*, *context: Dict[str, Any]*, *ttl: Optional[int] = None*, *trace\_id: Optional[str]* = *None*, *encrypted: bool* = *False*)  $\rightarrow$  None

command: sends a command to the target service. I.e. a targeted event. response is not expected and ignored.

- service the service name
- method the method name
- **params** the method arguments, these must be easily serializable to JSON
- **context** additional information that represent the context in which the request is executed. The must be easily serializable to JSON.
- ttl the time to live of the request in milliseconds. After this time and dependent on the underlying transport, it will not be consumed by the target or assumed by the requester to have failed with an undetermined state.
- trace\_id an identifier to trace the request over the network (e.g. uuid4 hex string)
- encrypted bool, if True then the message will be encrypted in transit

# **Returns**

None

publish\_event(*topic: str*, *event: Dict[str, Any]*, *context: Dict[str, Any]*, *trace\_id: Optional[str] = None*, *encrypted:*  $bool = False$ )  $\rightarrow$  None

Broadcasts an event with the given topic.

### **Parameters**

- topic str, The routing key on the events exchange
- event json-encodable Python Dict.
- context dict, The context around gent generation, example content includes:
	- **–** str user\_id: # a unique user identifier or token of the user that made the request
	- **–** str correlation\_id: # a unique identifier of the request used to correlate the response # to the request # or trace the request over the network (e.g. an uuid4 hex string)
	- **–** str service:
	- **–** str method:
- trace\_id str optional an identifier to trace the request over the network (e.g. an uuid4 hex string)
- encrypted bool, if True then the message will be encrypted in transit

#### async describe\_service(*service\_name: str*, *refresh: bool = False*) → Dict[str, Any] | None

describe\_service: returns the service information for the given service\_name, if it is not already cached or refresh is try then the service discovery is queried directly.

## **Parameters**

- service\_name str
- refresh bool

#### **Returns**

dict

#### async requires\_encryption(*service\_name: str*, *method\_name: str*) → bool

requires\_encryption: Queries the service discovery information for the service\_name and returns True if encryption is required else False. none of encryption is not required.

## **Parameters**

- service\_name –
- method name  $-$

# **Returns**

bool

## async has\_public\_key(*service\_name: str*) → bool

service\_has\_public\_key: returns True if the service has a public key registered, else False

#### nuropb.service\_runner

This module provides the runtime configuration for the RabbitMQ transport.

- NuroPb Service leader election
- RMO Exchange and Queue configuration

A service Leader is elected using etcd. The leader is responsible for creating the RMQ Exchange and Queues, and binding the Queues to the Exchange. Due to the additional administrative responsibilities, the leader's message prefetch size should be smaller relative to the other service instances.

TODO: The service leader is also responsible for monitoring and managing overall service health.

- if the service queue is not draining fast enough, the leader will signal for additional instances to be started.
- if the service queue is draining too fast, the leader will signal for instances to be stopped.
- Connections to RMQ that are initiating service messages with high error rates will be terminated.
- The leader will also monitor the dead letter queue and take action if the dead letter queue is growing too fast.

NuroPb services instances wait for the elected leader to signal that the RMQ Exchange and Queues are ready before connecting and starting to consume messages from the RMQ Queues.

# **Module Contents**

# **Classes**

[ServiceRunner](#page-41-0) ServiceRunner represents the state of the service configuration. [ServiceContainer](#page-42-0)

# **Data**

[logger](#page-41-1) [LEADER\\_KEY](#page-41-2) [LEASE\\_TTL](#page-41-3) [ContainerRunningState](#page-42-1)

# **API**

<span id="page-41-1"></span>nuropb.service\_runner.logger

None

<span id="page-41-2"></span>nuropb.service\_runner.LEADER\_KEY

'/leader'

<span id="page-41-3"></span>nuropb.service\_runner.LEASE\_TTL

15

<span id="page-41-0"></span>class nuropb.service\_runner.ServiceRunner

ServiceRunner represents the state of the service configuration.

#### service\_name: str

None

service name: the name of the service.

# leader\_id: str

None

service\_leader\_id: the identifier of the service leader.

# configured: bool

None

rmq\_configured: indicates if the RMQ Exchange and Queues have been configured.

# ready: bool

None

rmq\_ready: indicates if the RMQ Exchange and Queues are ready to receive messages.

# consume: bool

None

rmq\_consume: indicates if all service instance should consume messages or not from the RMQ Queues.

# hw\_mark: int

None

trigger for when to start or stop service instances.

#### \_etc\_client: etcd3.Client

None

\_etc\_client: the etcd3 client used to communicate with the etcd3 server.

#### <span id="page-42-1"></span>nuropb.service\_runner.ContainerRunningState

# None

```
class nuropb.service_runner.ServiceContainer(rmq_api_url: str, instance: nuropb.rmq_api.RMQAPI,
                                                   etcd_config: Optional[Dict[str, Any]] = None)
```
Bases: [nuropb.service\\_runner.ServiceRunner](#page-41-0)

```
_instance: nuropb.rmq_api.RMQAPI
    None
_rmq_api_url: str
    None
_service_name: str
    None
_transport: nuropb.rmq_transport.RMQTransport
    None
_running_state: nuropb.service_runner.ContainerRunningState
    None
_rmq_config_ok: bool
    None
```
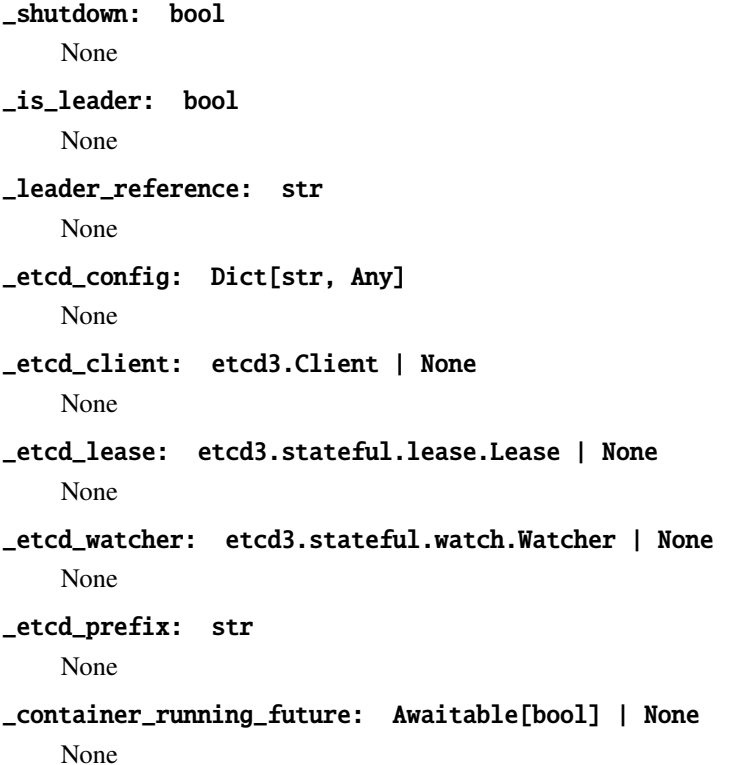

```
_container_shutdown_future: Awaitable[bool] | None
    None
```
# property running\_state: nuropb.service\_runner.ContainerRunningState

running\_state: the current running state of the service container.

#### async  $init\_etcd(\text{on\_startup: } \text{bool} = \text{True}) \rightarrow \text{bool}$

init\_etcd: initialises the etcd client and connection. Not a fan of the threading started here, when defining a watcher and calling runDaemon(). It would be way nicer to have a fully asynchronous etcd3 client. There is also threading used for the lease keepalive.

NOTES:

• this function will run until successful etcd connection is established, or until self.\_shutdown is set to True.

#### **Parameters**

on\_startup – True, if the etcd3 client is being initialised at startup.

**Returns** None

# $nominate_as\_leader() \rightarrow None$

nominate\_as\_leader: nominates the service instance as the leader. if first to secure a lease on the leader key, then the instance is the leader. Otherwise, the instance is a follower.

Handling the following scenarios: On Startup: [No transition to leader or from leader required] \* Can secure the leader key lease - startup: the first instance to start, no existing entry becomes the leader. \* Cannot secure the leader key lease - startup: there is an existing leader entry, all services must wait until key's lease expires and can then compete to become the leader.

Post Startup: [Possible transition to leader or from leader is required] \* No change to self.\_is\_leader and continue as before. - No transition required \* Can secure the leader key lease - running: the leader entry is reset to None, followers then compete to␣ ˓<sup>→</sup>become leader.

ETCD NOTES: it appears that a lease can only be associated with a key it that key was created with the lease. If the key is created without a lease, then the lease cannot be associated with the key.

#### **Returns**

None

update\_etcd\_service\_property(*key: str*, *value: Any*) → bool

update\_etcd\_service\_property: updates the etcd3 service property.

The use of this method is restricted to the service leader

#### **Parameters**

• key –

• value –

#### **Returns**

#### $\text{check\_and\_configure\_rmq()} \rightarrow \text{None}$

check\_and\_configure\_rmq: checks that the RMQ Exchange and Queues are correctly configured. If not, then the NuroPb RMQ configuration for self.service\_name is applied.

#### **Returns**

None

#### etcd\_event\_handler(*event: etcd3.stateful.watch.Event*) → None

etc\_event\_handler: handles the etcd3 events.

#### async startup\_steps()  $\rightarrow$  None

startup\_steps: the startup steps for the service container.

- wait for the leader to be elected.
- check and configure the RMQ Exchange and Queues.
- connect the service instance to RMQ.
- start the etcd lease refresh loop.

#### **Returns**

None

# async  $start() \rightarrow bool$

- Starts the etcd client if configured
- Startup Steps:
	- **–** Leader election
	- **–** Configures the brokers nuropb service mesh configuration if not done
	- **–** Starts the container service instance.

# **Returns**

None

# async  $stop() \rightarrow None$

stop: stops the container service instance.

• primary entry point to stop the service container.

# **Returns**

None

# nuropb.interface

# **Module Contents**

# **Classes**

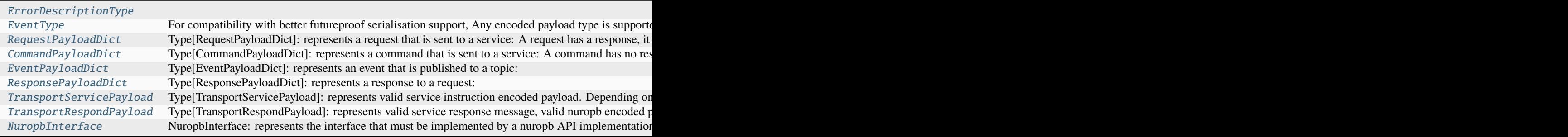

# **Data**

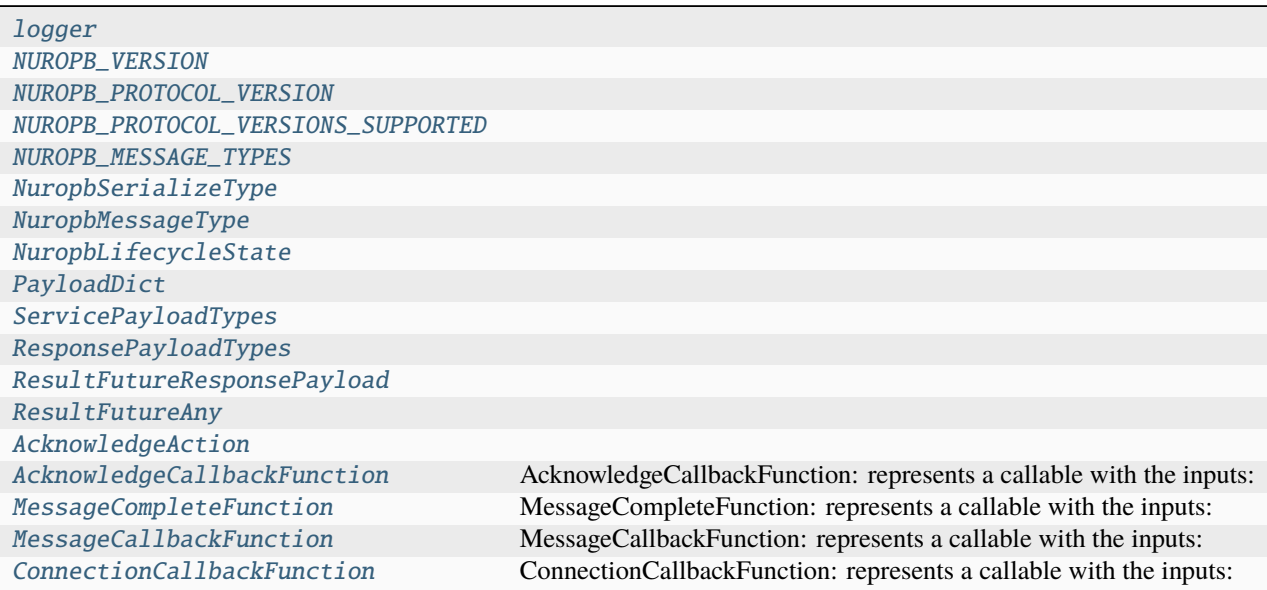

# **API**

<span id="page-46-8"></span><span id="page-46-7"></span><span id="page-46-6"></span><span id="page-46-5"></span><span id="page-46-4"></span><span id="page-46-3"></span><span id="page-46-2"></span>nuropb.interface.logger None nuropb.interface.NUROPB\_VERSION '0.1.8' nuropb.interface.NUROPB\_PROTOCOL\_VERSION '0.1.1' nuropb.interface.NUROPB\_PROTOCOL\_VERSIONS\_SUPPORTED  $(9.1.1')$ nuropb.interface.NUROPB\_MESSAGE\_TYPES ('request', 'response', 'event', 'command') nuropb.interface.NuropbSerializeType None nuropb.interface.NuropbMessageType None nuropb.interface.NuropbLifecycleState None class nuropb.interface.ErrorDescriptionType Bases: typing.TypedDict error: str None description: Optional[str] None context: Optional[Dict[str, Any]] None class nuropb.interface.EventType

<span id="page-46-9"></span><span id="page-46-1"></span><span id="page-46-0"></span>Bases: typing.TypedDict

For compatibility with better futureproof serialisation support, Any encoded payload type is supported.It is encouraged to use a json compatible key/value Type e.g. Dict[str, Any]

## **Target**

is currently provided here as an aid for the implementation, there are use cases where events are targeted to a specified audience or list or targets. In the NuroPb paradigm, targets could be individual users or other services. A service would represent the service as a whole, NOT any individual instance of that service.

It is also advised not to use NuroPb for communication between instances of a service.

Reference the notes on EventPayloadDict

# **Initialization**

Initialize self. See help(type(self)) for accurate signature.

```
topic: str
```
None

```
payload: Any
```
None

```
target: Optional[List[Any]]
```
None

<span id="page-47-0"></span>class nuropb.interface.RequestPayloadDict

Bases: typing.TypedDict

Type[RequestPayloadDict]: represents a request that is sent to a service: A request has a response, it is acknowledged by the transport layer after the destination service has handled the request.

REMINDER FOR FUTURE: It is very tempting to support the Tuple[. . . ,Any] for the param key. There is much broader downstream compatibility in keeping this as a dictionary / key-value mapping.

# **Initialization**

Initialize self. See help(type(self)) for accurate signature.

```
tag: Literal[request]
```
None

```
correlation_id: str
    None
context: Dict[str, Any]
    None
trace_id: Optional[str]
    None
service: str
    None
method: str
    None
params: Dict[str, Any]
    None
```
## <span id="page-47-1"></span>class nuropb.interface.CommandPayloadDict

Bases: typing.TypedDict

Type[CommandPayloadDict]: represents a command that is sent to a service: A command has no response, it is acked immediately by the transport layer. The originator of the command has now knowledge of the execution of the command. If a response is required, a request should be used.

A command is useful when used as a type of directed event.

REMINDER FOR FUTURE: It is very tempting to support the Tuple[. . . ,Any] for the param key. There is much broader downstream compatibility in keeping this as a dictionary / key-value mapping.

# **Initialization**

Initialize self. See help(type(self)) for accurate signature.

```
tag: Literal[command]
         None
     correlation_id: str
         None
     context: Dict[str, Any]
         None
     trace_id: Optional[str]
         None
     service: str
         None
     method: str
         None
     params: Dict[str, Any]
         None
class nuropb.interface.EventPayloadDict
     Bases: typing.TypedDict
     Type[EventPayloadDict]: represents an event that is published to a topic:
```
### <span id="page-48-0"></span>**Target**

is currently provided here as an aid for the implementation, there are use cases where events are targeted to a specified audience or list or targets. In the NuroPb paradigm, targets could be individual users or other services. A service would represent the service as a whole, NOT any individual instance of that service.

Reference the notes on EventType

## **Initialization**

Initialize self. See help(type(self)) for accurate signature.

```
tag: Literal[nuropb.interface.EventPayloadDict.event]
    None
correlation_id: str
    None
context: Dict[str, Any]
    None
trace_id: Optional[str]
    None
topic: str
    None
```
event: Any None

# target: Optional[List[Any]]

None

```
class nuropb.interface.ResponsePayloadDict
```
Bases: typing.TypedDict

Type[ResponsePayloadDict]: represents a response to a request:

# **Initialization**

Initialize self. See help(type(self)) for accurate signature.

```
tag: Literal[response]
         None
    correlation_id: str
         None
    context: Dict[str, Any]
         None
    trace_id: Optional[str]
         None
    result: Any
         None
    error: Optional[Dict[str, Any]]
         None
    warning: Optional[str]
         None
    reply_to: str
         None
nuropb.interface.PayloadDict
    None
nuropb.interface.ServicePayloadTypes
    None
nuropb.interface.ResponsePayloadTypes
    None
class nuropb.interface.TransportServicePayload
    Bases: typing.TypedDict
```
<span id="page-49-4"></span><span id="page-49-3"></span><span id="page-49-2"></span><span id="page-49-0"></span>Type[TransportServicePayload]: represents valid service instruction encoded payload. Depending on the transport implementation, there wire encoding and serialization may be different, and some of the fields may be in the body or header of the message.

# **Initialization**

Initialize self. See help(type(self)) for accurate signature.

```
nuropb_protocol: str
    None
correlation_id: str
    None
trace_id: Optional[str]
    None
ttl: Optional[int]
    None
nuropb_type: nuropb.interface.NuropbMessageType
    None
nuropb_payload: Dict[str, Any]
    None
```
<span id="page-50-0"></span>class nuropb.interface.TransportRespondPayload

Bases: typing.TypedDict

Type[TransportRespondPayload]: represents valid service response message, valid nuropb encoded payload types are ResponsePayloadDict, and EventPayloadDict

# **Initialization**

Initialize self. See help(type(self)) for accurate signature.

```
nuropb_protocol: str
         None
    correlation_id: str
         None
    trace_id: Optional[str]
         None
    ttl: Optional[int]
         None
    nuropb_type: nuropb.interface.NuropbMessageType
         None
    nuropb_payload: nuropb.interface.ResponsePayloadTypes
         None
nuropb.interface.ResultFutureResponsePayload
    None
nuropb.interface.ResultFutureAny
    None
nuropb.interface.AcknowledgeAction
    None
```
#### nuropb.interface.AcknowledgeCallbackFunction

None

AcknowledgeCallbackFunction: represents a callable with the inputs:

• action: AcknowledgeAction # one of "ack", "nack", "reject"

#### <span id="page-51-0"></span>nuropb.interface.MessageCompleteFunction

#### None

MessageCompleteFunction: represents a callable with the inputs:

- response\_messages: List[TransportRespondPayload] # the responses to be sent
- acknowledge\_action: AcknowledgeAction # one of "ack", "nack", "reject"

#### <span id="page-51-1"></span>nuropb.interface.MessageCallbackFunction

None

MessageCallbackFunction: represents a callable with the inputs:

- message: TransportServicePayload # the decoded message
- message\_complete: Optional[AcknowledgeCallbackFunction] # a function that is called to acknowledge the message
- metadata: Dict[str: Any] # the context of the message

# <span id="page-51-2"></span>nuropb.interface.ConnectionCallbackFunction

None

ConnectionCallbackFunction: represents a callable with the inputs:

- instance: type of NuropbInterface
- status: str # the status of the connection (connected, disconnected)
- reason: str # the reason for the connection status change

#### <span id="page-51-3"></span>exception nuropb.interface.NuropbException(*description: Optional[str] = None*, *payload:*

*Optional[nuropb.interface.PayloadDict] = None*, *exception: Optional[BaseException] = None*)

Bases: Exception

NuropbException: represents a base exception for all exceptions raised by the nuropb API although the input parameters are optional, it is recommended that the message is set to a meaningful value and the nuropb\_message is set to the values that were present when the exception was raised.

# **Initialization**

Initialize self. See help(type(self)) for accurate signature.

description: str

None

```
nuropb.interface.TransportServicePayload |
nuropb.interface.TransportRespondPayload | Dict[str, Any] | None
   None
```
exception: BaseException | None

None

 $to\_dict() \rightarrow Dict[str, Any]$ 

exception nuropb.interface.NuropbTimeoutError(*description: Optional[str] = None*, *payload: Optional[nuropb.interface.PayloadDict] = None*, *exception: Optional[BaseException] = None*)

Bases: [nuropb.interface.NuropbException](#page-51-3)

NuropbTimeoutError: represents an error that occurred when a timeout was reached.

# **Initialization**

Initialize self. See help(type(self)) for accurate signature.

exception nuropb.interface.NuropbTransportError(*description: Optional[str] = None*, *payload: Optional[nuropb.interface.PayloadDict] = None*, *exception: Optional[BaseException] = None*, *close\_connection: bool = False*)

Bases: [nuropb.interface.NuropbException](#page-51-3)

NuropbTransportError: represents an error that inside the plumbing.

# **Initialization**

Initialize self. See help(type(self)) for accurate signature.

\_close\_connection: bool

None

## property close\_connection: bool

close\_connection: returns True if the connection should be closed

exception nuropb.interface.NuropbMessageError(*description: Optional[str] = None*, *payload: Optional[nuropb.interface.PayloadDict] = None*, *exception: Optional[BaseException] = None*)

Bases: [nuropb.interface.NuropbException](#page-51-3)

NuropbMessageError: represents an error that occurred during the encoding or decoding of a message.

# **Initialization**

Initialize self. See help(type(self)) for accurate signature.

<span id="page-52-0"></span>exception nuropb.interface.NuropbHandlingError(*description: Optional[str] = None*, *payload: Optional[nuropb.interface.PayloadDict] = None*, *exception: Optional[BaseException] = None*)

Bases: [nuropb.interface.NuropbException](#page-51-3)

NuropbHandlingError: represents an error that occurred during the execution or fulfilment of a request or command. An error response is returned to the requester.

# **Initialization**

Initialize self. See help(type(self)) for accurate signature.

exception nuropb.interface.NuropbDeprecatedError(*description: Optional[str] = None*, *payload: Optional[nuropb.interface.PayloadDict] = None*, *exception: Optional[BaseException] = None*)

### Bases: [nuropb.interface.NuropbHandlingError](#page-52-0)

NuropbDeprecatedError: represents an error that occurred during the execution or fulfilment of a request, command or event topic that has been marked deprecated.

## **Initialization**

Initialize self. See help(type(self)) for accurate signature.

exception nuropb.interface.NuropbValidationError(*description: Optional[str] = None*, *payload: Optional[nuropb.interface.PayloadDict] = None*, *exception: Optional[BaseException] = None*)

Bases: [nuropb.interface.NuropbException](#page-51-3)

NuropbValidationError: represents an error that occurred during the validation of a request or command. An error response is returned to the requester.

An error response is returned to the requester ONLY for requests and commands. Events will be rejected with a NACK with requeue=False.

## **Initialization**

Initialize self. See help(type(self)) for accurate signature.

exception nuropb.interface.NuropbAuthenticationError(*description: Optional[str] = None*, *payload: Optional[nuropb.interface.PayloadDict] = None*, *exception: Optional[BaseException] = None*)

Bases: [nuropb.interface.NuropbException](#page-51-3)

NuropbAuthenticationError: when this exception is raised, the transport layer will ACK the message and return an authentication error response to the requester.

This exception occurs whe the identity of the requester can not be validated. for example an unknown, invalid or expired user identifier or auth token.

In most cases, the requester will not be able to recover from this error and will need provide valid credentials and retry the request. The approach to this retry outside the scope of the nuropb API.

# **Initialization**

Initialize self. See help(type(self)) for accurate signature.

exception nuropb.interface.NuropbAuthorizationError(*description: Optional[str] = None*, *payload: Optional[nuropb.interface.PayloadDict] = None*, *exception: Optional[BaseException] = None*)

Bases: [nuropb.interface.NuropbException](#page-51-3)

NuropbAuthorizationError: when this exception is raised, the transport layer will ACK the message and return an authorization error response to the requester.

This exception occurs whe the requester does not have the required privileges to perform the requested action of either a request or command.

In most cases, the requester will not be able to recover from this error and will need provide valid credentials and retry the request. The approach to this retry outside the scope of the nuropb API.

# **Initialization**

Initialize self. See help(type(self)) for accurate signature.

exception nuropb.interface.NuropbNotDeliveredError(*description: Optional[str] = None*, *payload: Optional[nuropb.interface.PayloadDict] = None*, *exception: Optional[BaseException] = None*)

Bases: [nuropb.interface.NuropbException](#page-51-3)

NuropbNotDeliveredError: when this exception is raised, the transport layer will ACK the message and return an error response to the requester.

# **Initialization**

Initialize self. See help(type(self)) for accurate signature.

exception nuropb.interface.NuropbCallAgainReject(*description: Optional[str] = None*, *payload: Optional[nuropb.interface.PayloadDict] = None*, *exception: Optional[BaseException] = None*)

Bases: [nuropb.interface.NuropbException](#page-51-3)

NuropbCallAgainReject: when this exception is raised, the transport layer will REJECT the message

To prevent accidental use of the redelivered parameter and to ensure system predictability on the Call Again feature, messages are only allowed to be redelivered once and only once. To this end all messages that have redelivered == True will be rejected.

# **Initialization**

Initialize self. See help(type(self)) for accurate signature.

exception nuropb.interface.NuropbCallAgain(*description: Optional[str] = None*, *payload: Optional[nuropb.interface.PayloadDict] = None*, *exception: Optional[BaseException] = None*)

Bases: [nuropb.interface.NuropbException](#page-51-3)

NuropbCallAgain: when this exception is raised, the transport layer will NACK the message and schedule it to be redelivered. The delay is determined by the transport layer or message broker. A call again will result in a forced repeated call of the original message, with the same correlation id and trace id.

The call again "feature" is ignored for event service messages and response messages, as these are acked in all cases. The call again feature by implication is only supported for request and command messages.

WARNING: with request messages, if a response has been returned, then this pattern SHOULD NOT be used. The requester will receive the same response again, which will be ignored as an unpaired response. if the underlying service method has no idempotence guarantees, the service could end up in an inconsistent state.

# **Initialization**

Initialize self. See help(type(self)) for accurate signature.

exception nuropb.interface.NuropbSuccess(*result: Any*, *description: Optional[str] = None*, *payload: Optional[*[nuropb.interface.ResponsePayloadDict](#page-49-1)*] = None*, *events: Optional[List[*[nuropb.interface.EventType](#page-46-1)*]] = None*)

Bases: [nuropb.interface.NuropbException](#page-51-3)

NuropbSuccessError: when this exception is raised, the transport layer will ACK the message and return a success response if service encoded payload is a 'request'. This is useful when the request is a command or event and is executed asynchronously.

There are some use cases where the service may want to return a success response irrespective to the handling of the request.

A useful example is to short circuit processing when an outcome can be predetermined from the inputs alone. For end to end request-response consistency, this class must be instantiated with ResponsePayloadDict that contains a result consistent with the method and inputs provided.

Another use case is for the transmission of events raised during the execution of an event, command or request. Events will only be sent to the transports layer after the successful processing of a service message.

## **Initialization**

Initialize self. See help(type(self)) for accurate signature.

```
result: Any
```
None

```
payload: nuropb.interface.ResponsePayloadDict | None
```
None

events: List[[nuropb.interface.EventType](#page-46-1)]

 $\prod$ 

## <span id="page-55-0"></span>class nuropb.interface.NuropbInterface

Bases: abc.ABC

NuropbInterface: represents the interface that must be implemented by a nuropb API implementation

```
_service_name: str
```
None

\_instance\_id: str None

#### \_service\_instance: object

None

#### property service\_name: str

service name: returns the service name

#### property instance\_id: str

instance\_id: returns the instance id

#### abstract async connect()  $\rightarrow$  None

connect: waits for the underlying transport to connect, an exception is raised if the connection fails to be established

# **Returns**

None

## abstract async disconnect()  $\rightarrow$  None

disconnect: disconnects from the underlying transport

**Returns**

None

# abstract property connected: bool

connected: returns the connection status of the underlying transport

**Returns** bool

### abstract property is\_leader: bool

is leader: returns the leader status of the service instance

**Returns** bool

abstract receive\_transport\_message(*service\_message:* [nuropb.interface.TransportServicePayload,](#page-49-0)

*message\_complete\_callback:*

*nuropb.interface.MessageCompleteFunction*, *metadata: Dict[str,*  $Any$ *)*  $\rightarrow$  None

handle\_message: does the processing of a NuroPb message received from the transport layer.

All response, request, command and event messages received from the transport layer are handled here.

For failures service messages are handled, other than for events, a response including details of the error is returned to the flow originator.

## **Parameters**

- service\_message TransportServicePayload
- message\_complete\_callback MessageCompleteFunction
- metadata Dict[str, Any] metric gathering information

# **Returns**

None

abstract async request(*service: str*, *method: str*, *params: Dict[str, Any]*, *context: Dict[str, Any]*, *ttl: Optional[int] = None*, *trace\_id: Optional[str] = None*, *rpc\_response: bool = True*) → Union[*[nuropb.interface.ResponsePayloadDict](#page-49-1)*, Any]

request: sends a request to the target service and waits for a response. It is up to the implementation to manage message idempotency and message delivery guarantees.

### **Parameters**

- service the service name
- **method** the method name
- params the method arguments, these must be easily serializable to JSON
- **context** additional information that represent the context in which the request is executed. The must be easily serializable to JSON.
- ttl the time to live of the request in milliseconds. After this time and dependent on the state and underlying transport, it will not be consumed by the target service and should be assumed by the requester to have failed with an undetermined state.
- trace\_id an identifier to trace the request over the network (e.g. uuid4 hex string)
- **rpc\_response** if True (default), the actual response of the RPC call is returned and where there was an error, that is raised as an exception. Where rpc\_response is a ResponsePayloadDict, it is returned.

#### **Returns**

ResponsePayloadDict

abstract command(*service: str*, *method: str*, *params: Dict[str, Any]*, *context: Dict[str, Any]*, *ttl: Optional[int]* = *None*, *trace\_id: Optional[str]* = *None*)  $\rightarrow$  None

command: sends a command to the target service. It is up to the implementation to manage message idempotency and message delivery guarantees.

any response from the target service is ignored.

#### **Parameters**

- **service** the service name
- **method** the method name
- params the method arguments, these must be easily serializable to JSON
- **context** additional information that represent the context in which the request is executed. The must be easily serializable to JSON.
- ttl the time to live of the request in milliseconds. After this time and dependent on the underlying transport, it will not be consumed by the target or assumed by the requester to have failed with an undetermined state.
- trace\_id an identifier to trace the request over the network (e.g. uuid4 hex string)

#### **Returns**

None

# abstract publish\_event(*topic: str*, *event: Any*, *context: Dict[str, Any]*, *trace\_id: Optional[str] = None*)  $\rightarrow$  None

publishevent: publishes an event to the transport layer. the event sender should not have any open transaction that is waiting for a response from this message. It is up to the implementation to manage message idempotency and message delivery guarantees.

- topic the topic to publish to
- event the message to publish, must be easily serializable to JSON
- context additional information that represent the context in which the event is executed. The must be easily serializable to JSON.

•  $trace_id - an identifier to trace the request over the network (e.g.  $u$  and  $h$ ex string)$ 

**Returns**

None

# nuropb.utils

# **Module Contents**

**Functions**

[obfuscate\\_credentials](#page-58-0) obfuscate\_secret: obfuscate the password in the AMQP url

# **API**

```
nuropb.utils.obfuscate_credentials(url_with_credentials: str | Dict[str, Any]) → str
     obfuscate_secret: obfuscate the password in the AMQP url
```
**Parameters** url\_with\_credentials – **Returns** str

nuropb.rmq\_transport

# **Module Contents**

# **Classes**

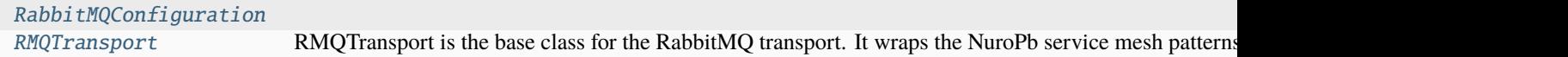

# **Functions**

[verbose](#page-59-1) [decode\\_rmq\\_body](#page-59-2) Map the incoming RabbitMQ message to python compatible dictionary as defined by ServicePayloadDict

# **Data**

[logger](#page-59-3) [CONSUMER\\_CLOSED\\_WAIT\\_TIMEOUT](#page-59-4) The wait when shutting down consumers before closing the connection [\\_verbose](#page-59-5)

# **API**

```
class nuropb.rmq_transport.RabbitMQConfiguration
     Bases: typing.TypedDict
     rpc_exchange: str
          None
     events_exchange: str
          None
     dl_exchange: str
          None
     dl_queue: str
          None
     service_queue: str
          None
     response_queue: str
          None
     rpc_bindings: List[str]
          None
     event_bindings: List[str]
          None
     default_ttl: int
          None
     client_only: bool
          None
nuropb.rmq_transport.logger
     None
nuropb.rmq_transport.CONSUMER_CLOSED_WAIT_TIMEOUT
     10
     The wait when shutting down consumers before closing the connection
nuropb.rmq_transport._verbose
     False
\texttt{nu} \texttt{cpb}.\texttt{rm} \texttt{spot}.\texttt{verbose}() \rightarrow \texttt{bool}
```
nuropb.rmq\_transport.decode\_rmq\_body(*method: pika.spec.Basic.Deliver*, *properties: pika.spec.BasicProperties*, *body: bytes*) → *[nuropb.interface.TransportServicePayload](#page-49-0)*

Map the incoming RabbitMQ message to python compatible dictionary as defined by ServicePayloadDict

# exception nuropb.rmq\_transport.ServiceNotConfigured

Bases: Exception

Raised when a service is not properly configured on the RabbitMQ broker. the leader will be expected to configure the Exchange and service queues

# **Initialization**

Initialize self. See help(type(self)) for accurate signature.

<span id="page-60-0"></span>class nuropb.rmq\_transport.RMQTransport(*service\_name: str*, *instance\_id: str*, *amqp\_url: str | Dict[str,*

*Any]*, *message\_callback: nuropb.interface.MessageCallbackFunction*, *default\_ttl: Optional[int] = None*, *client\_only: Optional[bool] = None*, *encryptor: Optional[*[nuropb.encodings.encryption.Encryptor](#page-31-0)*] = None*, *\*\*kwargs: Any*)

RMQTransport is the base class for the RabbitMQ transport. It wraps the NuroPb service mesh patterns and rules over the AMQP protocol.

When RabbitMQ closes the connection, this class will stop and alert that reconnection is necessary, in some cases re-connection takes place automatically. Disconnections should be continuously monitored, there are various reasons why a connection or channel may be closed after being successfully opened, and usually related to authentication, permissions, protocol violation or networking.

TODO: Configure the Pika client connection attributes in the pika client properties.

## **Initialization**

Create a new instance of the consumer class, passing in the AMQP URL used to connect to RabbitMQ.

- service\_name  $(str)$  The name of the service
- instance\_id  $(str)$  The instance id of the service
- amqp\_url  $(str)$  The AMQP url to connect string or TLS connection details
	- **–** cafile: str | None
	- **–** certfile: str | None
	- **–** keyfile: str | None
	- **–** verify: bool (default True)
	- **–** hostname: str
	- **–** port: int
	- **–** username: str
	- **–** password: str
- message\_callback (MessageCallbackFunction) The callback to call when a message is received
- default\_ttl  $(int)$  The default time to live for messages in milliseconds, defaults to 12 hours.
- client\_only  $(bool)$  –
- encryptor ([Encryptor](#page-31-0)) The encryptor to use for encrypting and decrypting messages
- **kwargs** Mostly transport configuration options
	- **–** str rpc\_exchange: The name of the RPC exchange
	- **–** str events\_exchange: The name of the events exchange
	- **–** str dl\_exchange: The name of the dead letter exchange
	- **–** str dl\_queue: The name of the dead letter queue
	- **–** str service\_queue: The name of the requests queue
	- **–** str response\_queue: The name of the responses queue
	- **–** List[str] rpc\_bindings: The list of RPC bindings
	- **–** List[str] event\_bindings: The list of events bindings
	- **–** int prefetch\_count: The number of messages to prefetch defaults to 1, unlimited is 0. Experiment with larger values for higher throughput in your user case.

When an existing transport is initialised and connected, and a subsequent transport instance is connected with the same service name and instance id as the first, the broker will shut down the channel of subsequent instances when they attempt to configure their response queue. This is because the response queue is opened in exclusive mode. The exclusive mode is used to ensure that only one consumer (nuropb api connection) is consuming from the response queue.

Deliberately specifying a fixed instance\_id, is a valid mechanism to ensure that a service can only run in single instance mode. This is useful for services that are not designed to be run in a distributed manner or where there is specific service configuration required.

```
_service_name: str
    None
_instance_id: str
    None
_amqp_url: str | Dict[str, Any]
    None
_rpc_exchange: str
    None
_events_exchange: str
    None
_dl_exchange: str
    None
_dl_queue: str
    None
_service_queue: str
    None
```

```
_response_queue: str
    None
_rpc_bindings: Set[str]
    None
_event_bindings: Set[str]
    None
_prefetch_count: int
    None
_default_ttl: int
   None
_client_only: bool
    None
_message_callback: nuropb.interface.MessageCallbackFunction
    None
_encryptor: nuropb.encodings.encryption.Encryptor | None
    None
_connected_future: Any
    None
_disconnected_future: Any
    None
_is_leader: bool
    None
_is_rabbitmq_configured: bool
    None
_connection: pika.adapters.asyncio_connection.AsyncioConnection | None
    None
_channel: pika.channel.Channel | None
    None
_consumer_tags: Set[Any]
    None
_consuming: bool
   None
_connecting: bool
   None
_closing: bool
   None
_connected: bool
    None
_was_consuming: bool
    None
```
property service\_name: str

property instance\_id: str

property amqp\_url: str | Dict[str, Any]

property is\_leader: bool

#### property connected: bool

connected: returns the connection status of the underlying transport

**Returns** bool

# property rpc\_exchange: str

rpc\_exchange: returns the name of the RPC exchange

### **Returns**

str

### property events\_exchange: str

events\_exchange: returns the name of the events exchange

**Returns**

str

# property response\_queue: str

response\_queue: returns the name of the response queue

**Returns**

str

#### property rmq\_configuration: [nuropb.rmq\\_transport.RabbitMQConfiguration](#page-59-0)

rmq\_configuration: returns the RabbitMQ configuration

**Returns**

Dict[str, Any]

# configure\_rabbitmq(*rmq\_configuration: Optional[*[nuropb.rmq\\_transport.RabbitMQConfiguration](#page-59-0)*] = None*, *amqp\_url: Optional[str | Dict[str, Any]] = None*, *rmq\_api\_url: Optional[str] = None*) → None

configure\_rabbitmq: configure the RabbitMQ transport with the provided configuration

if rmq\_configuration is None, then the transport will be configured with the configuration provided during the transport's **init**().

if the virtual host in the build\_amqp\_url is not configured, then it will be created.

#### **Parameters**

- rmq\_configuration RabbitMQConfiguration
- **amqp\_url** Optional[str] if not provided then self. amqp url is used
- **rmq\_api\_url** Optional[str] if not provided then it is created amqp\_url

**Returns**

None

### async start()  $\rightarrow$  None

Start the transport by connecting to RabbitMQ

# async  $stop() \rightarrow None$

Cleanly shutdown the connection to RabbitMQ by stopping the consumer with RabbitMQ. When RabbitMQ confirms the cancellation, on cancelok will be invoked by pika, which will then closing the channel and connection. The IOLoop is started again because this method is invoked when CTRL-C is pressed raising a KeyboardInterrupt exception. This exception stops the IOLoop which needs to be running for pika to communicate with RabbitMQ. All commands issued prior to starting the IOLoop will be buffered but not processed.

# $connect() \rightarrow asyncio.Future[bool]$

This method initiates a connection to RabbitMQ, returning the connection handle. When the connection is established, the on\_connection\_open method will be invoked by pika.

When the connection and channel is successfully opened, the incoming messages will automatically be handled by \_handle\_message()

## **Return type**

asyncio.Future

 $disconnect() \rightarrow \text{Awaitable}[\text{bool}]$ 

This method closes the connection to RabbitMQ. the pika library events will drive the closing and reconnection process.

## **Returns**

asyncio.Future

#### on\_connection\_open(*\_connection: pika.adapters.asyncio\_connection.AsyncioConnection*) → None

This method is called by pika once the connection to RabbitMQ has been established. It passes the handle to the connection object in case we need it, but in this case, we'll just mark it unused.

## **Parameters**

 ${\sf \_connection}$  (pika.adapters.asyncio ${\sf \_connection}$ .asyncio ${\sf \_connection}$ ) – The connection

on\_connection\_open\_error(*conn: pika.adapters.asyncio\_connection.AsyncioConnection*, *reason:*  $Exception$ )  $\rightarrow$  None

This method is called by pika if the connection to RabbitMQ can't be established.

## **Parameters**

- conn (pika.adapters.asyncio\_connection.AsyncioConnection) –
- reason  $(Exception)$  The error

on\_connection\_closed(*\_connection: pika.adapters.asyncio\_connection.AsyncioConnection*, *reason:*  $Exception$ )  $\rightarrow$  None

This method is invoked by pika when the connection to RabbitMQ is closed unexpectedly. Since it is unexpected, we will reconnect to RabbitMQ if it disconnects.

## **Parameters**

• \_connection (pika.connection.Connection) – The closed connection obj

• **reason** (*Exception*) – exception representing reason for loss of connection.

## open\_channel() → None

Open a new channel with RabbitMQ by issuing the Channel.Open RPC command. When RabbitMQ responds that the channel is open, the on\_channel\_open callback will be invoked by pika.

### on\_channel\_open(*channel: pika.channel.Channel*) → None

This method is invoked by pika when the channel has been opened. The channel object is passed in so that we can make use of it.

#### **Parameters**

**channel** (*pika.channel.Channel*) – The channel object

### on\_channel\_closed(*channel: pika.channel.Channel*, *reason: Exception*) → None

Invoked by pika when the channel is closed. Channels are at times close by the broker for various reasons, the most common being protocol violations e.g. acknowledging messages using an invalid message\_tag. In most cases when the channel is closed by the broker, nuropb will automatically open a new channel and re-declare the service queue.

In the following cases the channel is not automatically re-opened: \* When the connection is closed by this transport API \* When the connection is close by the broker 403 (ACCESS\_REFUSED): Typically these examples are seen: - "Provided JWT token has expired at timestamp". In this case the transport will require a fresh JWT token before attempting to reconnect. - queue 'XXXXXXX' in vhost 'YYYYY' in exclusive use. In this case there is another response queue setup with the same name. Having a fixed response queue name is a valid mechanism to enforce a single instance of a service. \* When the connection is close by the broker 403 (NOT\_FOUND): Typically where there is an exchange configuration issue.

Always investigate the reasons why a channel is closed and introduce logic to handle that scenario accordingly. It is important to continuously monitor for this condition.

TODO: When there is message processing in flight, and particularly with a prefetch count > 1, then those messages are now not able to be acknowledged. By doing so will result in a forced channel closure by the broker and potentially a poison pill type scenario.

#### **Parameters**

- channel (pika.channel.Channel) The closed channel
- reason  $(Exception)$  why the channel was closed

declare\_service\_queue(*frame: pika.frame.Method*) → None

Refresh the request queue on RabbitMQ by invoking the Queue.Declare RPC command. When it is complete, the on\_service\_queue\_declareok method will be invoked by pika.

This call is idempotent and will not fail if the queue already exists.

on\_service\_queue\_declareok(*frame: pika.frame.Method*, *\_userdata: str*) → None

#### declare\_response\_queue() → None

Set up the response queue on RabbitMQ by invoking the Queue.Declare RPC command. When it is complete, the on\_response\_queue\_declareok method will be invoked by pika.

#### on\_response\_queue\_declareok(*frame: pika.frame.Method*, *\_userdata: str*) → None

Method invoked by pika when the Queue.Declare RPC call made in setup response queue has completed. In this method we will bind request queue and the response queues. When this command is complete, the on\_bindok method will be invoked by pika.

No explicit binds required for the response queue as it relies on the default exchange and routing key to the name of the queue.

- frame  $(pika, frame,Method)$  The Queue.DeclareOk frame
- $\text{\_}userdata(str|unicode) Extra user data (queue name)$

on\_bindok( $frame: \, pika-frame. \, Method, \, userdata: \, str) \rightarrow None$ 

Invoked by pika when the Queue.Bind method has completed. At this point we will set the prefetch count for the channel.

#### **Parameters**

- \_frame (pika.frame.Method) The Queue.BindOk response frame
- userdata (str / unicode) Extra user data (queue name)

#### on\_basic\_qos\_ok(*\_frame: pika.frame.Method*) → None

Invoked by pika when the Basic.QoS method has completed. At this point we will start consuming messages.

A callback is added that will be invoked if RabbitMQ cancels the consumer for some reason. If RabbitMQ does cancel the consumer, on\_consumer\_cancelled will be invoked by pika.

#### **Parameters**

 $$ 

on\_consumer\_cancelled(*method\_frame: pika.frame.Method*) → None

Invoked by pika when RabbitMQ sends a Basic.Cancel for a consumer receiving messages.

# **Parameters**

method\_frame (pika.frame.Method) – The Basic.Cancel frame

on\_message\_returned(*channel: pika.channel.Channel*, *method: pika.spec.Basic.Return*, *properties: pika.spec.BasicProperties*, *body: bytes*) → None

Called when message has been rejected by the server.

callable callback: The function to call, having the signature callback(channel, method, properties, body)

#### **Parameters**

- channel pika.Channel
- method pika.spec.Basic.Deliver
- properties pika.spec.BasicProperties
- body bytes

send\_message(*payload: Dict[str, Any]*, *expiry: Optional[int] = None*, *priority: Optional[int] = None*, *encoding: str* = '*json'*, *encrypted: bool* = *False*)  $\rightarrow$  None

Send a message to over the RabbitMQ Transport

```
TODO: Consider alternative handling when the channel is closed.
    also refer to the notes in the on_channel_closed method.
    - Wait and retry on a new channel?
    - setup a retry queue?
    - should there be a high water mark for the number of retries?
    - should new messages not be consumed until the channel is re-established␣
\rightarrowand retry queue drained?
```
- payload ( $Dict[str, Any])$  The message contents
- expiry The message expiry in milliseconds
- priority The message priority
- **encoding** The encoding of the message
- encrypted True if the message is to be encrypted

classmethod acknowledge\_service\_message(*channel: pika.channel.Channel*, *delivery\_tag: int*, *action: Literal[ack, nack, reject]*, *redelivered: bool*) → None

Acknowledgement of a service message

In NuroPb, acknowledgements of service message requests have three possible outcomes:

- ack: Successfully processed, acknowledged and removed from the queue
- nack: A recoverable error occurs, the message is not acknowledged and requeued
- reject: An unrecoverable error occurs, the message is not acknowledged and dropped

To prevent accidental use of the redelivered parameter and to ensure system predictability on the Call Again feature, messages are only allowed to be redelivered once and only once. To this end all messages that have redelivered == True will be rejected. if redelivered is overridden with None, it is assumed True.

#### **Parameters**

- channel ( $p$ ika.channel.Channel) The channel object
- delivery\_tag  $(int)$  The delivery tag
- $action (str)$  The action to take, one of ack, nack or reject
- redelivered (bool) True if the message is being requeued / replayed.

#### classmethod metadata\_metrics(*metadata: Dict[str, Any]*) → None

Invoked by the transport after a service message has been processed.

NOTE - METADATA: keep this metadata in sync with across all these methods: - on\_service\_message, on service message complete - on response message, on response message complete - metadata metrics

# **Parameters**

metadata – information to drive message processing metrics

#### **Returns** None

on\_service\_message\_complete(*channel: pika.channel.Channel*, *basic\_deliver: pika.spec.Basic.Deliver*, *properties: pika.spec.BasicProperties*, *private\_metadata: Dict[str, Any]*, *response\_messages: List[*[nuropb.interface.TransportRespondPayload](#page-50-0)*]*, *acknowledgement: nuropb.interface.AcknowledgeAction*) → None

Invoked by the implementation after a service message has been processed.

This is provided to the implementation as a helper function to complete the message flow. The message flow state parameters: channel, delivery\_tag, reply\_to and private\_metadata are hidden from the implementation through the use of functools.partial. The interface of this function as it appears to the implementation is: response\_messages: List[TransportRespondPayload] acknowledgement: Literal["ack", "nack", "reject"]

NOTE: The acknowledgement references the incoming service message that resulted in these responses

- channel –
- basic\_deliver (pika.spec.Basic.Deliver) basic deliver method
- properties (pika.spec.BasicProperties) properties
- private\_metadata information to drive message processing metrics
- response\_messages List[TransportRespondPayload]
- acknowledgement –

# **Returns**

on\_service\_message(*queue\_name: str*, *channel: pika.channel.Channel*, *basic\_deliver:*

*pika.spec.Basic.Deliver*, *properties: pika.spec.BasicProperties*, *body: bytes*) → None

Invoked when a message is delivered to the service\_queue.

DESIGN PARAMETERS: - Incoming service messages handling (this) require a deliberate acknowledgement. \* Acknowledgements must be sent on the same channel and with the same delivery tag - Incoming response messages (on\_response\_message) are automatically acknowledged - Not all service messages require a response, e.g. events and commands - Transport must remain agnostic to the handling of the service message

OTHER DESIGN CONSIDERATIONS: - Connections to the RabbitMQ broker should be authenticated, and encrypted using TLS - Payload data not used for NuroPb message handling should be separately encrypted, and specially when containing sensitive data e.g. PI or PII .

# FLOW DESIGN:

- 1. Python json->dict compatible message is received from the service request (rpc) queue
- 2. message is decoded into a python typed dictionary: TransportServicePayload
- 3. this message is passed to the message\_callback which has no return value, but may raise any type of exception.
	- message callback is provided by the implementation and supplied on transport instantiation
	- message callback is responsible for handling all exceptions, acknowledgements and appropriate responses
	- a helper function is provided that will handle message acknowledgement and any responses. the function has all the required state to do so. See note 4 below.
- 4. State required to be preserved until the message is acknowledged:
	- channel + delivery\_tag
	- reply\_to
	- correlation\_id
	- trace\_id
	- incoming decoded message
- 5. This state can only exist in-memory as it's not all "picklable" and bound to the current open channel
- 6. If an exception is raised, then the message is immediately rejected and dropped.

(transport) -> on\_service\_message -> (transport) message\_callback(TransportServicePayload, Message-CompleteFunction, Dict[str, Any]) -> (api) message\_complete\_callback(List[TransportRespondPayload], AcknowledgeAction) -> (transport) acknowledge service message(channel, delivery tag, action) -> (transport) send\_response\_messages(reply\_to, response\_messages) -> (transport) metadata\_metrics(metadata)

**TODO: Needing to think about excessive errors and decide on a strategy for for shutting down**

**the service instance. Should this take place in the transport layer or the API ?**

**- what happens to the result if the channel is closed?**

- **What happens if the request is resent, can we leverage the existing result**
- **what happens if the request is resent to another service worker?**

**- what happens to the request sender waiting for a response?**

## NOTES:

• Call Again: When a message is nack'd and requeued, there is no current way to track how many times this may have occurred for the same message. To ensure stability, behaviour predictability and to limit the abuse of patterns, the use of NuropbCallAgain is limited to once and only once. This is enforced at the transport layer. For RabbitMQ if the incoming message is a requeued message, the basic\_deliver.redelivered is True. Call again for all redelivered messages will be rejected.

## **Parameters**

- queue\_name  $(str)$  The name of the queue that the message was received on
- channel (pika.channel.Channel) The channel object
- basic\_deliver (pika.spec.Basic.Deliver) basic\_deliver method
- properties (pika.spec.BasicProperties) properties
- body  $(bytes)$  The message body

on\_response\_message\_complete(*channel: pika.channel.Channel*, *basic\_deliver: pika.spec.Basic.Deliver*, *properties: pika.spec.BasicProperties*, *private\_metadata: Dict[str, Any]*, *response\_messages: List[*[nuropb.interface.TransportRespondPayload](#page-50-0)*]*, *acknowledgement: nuropb.interface.AcknowledgeAction*) → None

Invoked by the implementation after a service message has been processed.

This is provided to the implementation as a helper function to complete the message flow. The message flow state parameters: channel, delivery\_tag, reply\_to and private\_metadata are hidden from the implementation through the use of functools.partial. The interface of this function as it appears to the implementation is: response messages: List[TransportRespondPayload] acknowledgement: Literal["ack", "nack", "reject"]

NOTE: The acknowledgement references the incoming service message that resulted in these responses

## **Parameters**

- channel –
- basic\_deliver (pika.spec.Basic.Deliver) basic\_deliver method
- properties (pika.spec.BasicProperties) properties
- private\_metadata information to drive message processing metrics
- response\_messages List[TransportRespondPayload]
- acknowledgement –

## **Returns**

# on\_response\_message(*\_queue\_name: str*, *channel: pika.channel.Channel*, *basic\_deliver: pika.spec.Basic.Deliver*, *properties: pika.spec.BasicProperties*, *body: bytes*) → None

Invoked when a message is delivered to the response\_queue. The channel is passed for your convenience. The basic\_deliver object that is passed in carries the exchange, routing key, delivery tag and a redelivered flag for the message. The properties passed in is an instance of BasicProperties with the message properties and the body is the message that was sent.

# **Parameters**

- $\Box$ queue $\Box$ name (str) The name of the queue that the message was received on
- channel (pika.channel.Channel) The channel object
- basic\_deliver (pika.spec.Basic.Deliver) basic deliver
- properties (pika.spec.BasicProperties) properties
- body  $(bytes)$  The message body

# async stop\_consuming()  $\rightarrow$  None

Tell RabbitMQ that you would like to stop consuming by sending the Basic.Cancel RPC command.

# $close\_channel() \rightarrow None$

Call to close the channel with RabbitMQ cleanly by issuing the Channel.Close RPC command.

# nuropb.nuropb\_api

Factory functions for instantiating nuropb api's.

# **Module Contents**

# **Classes**

[MeshService](#page-71-0) A generic service class that can be used to create a connection only service instance for the nuropb service mesh. Th

# **Functions**

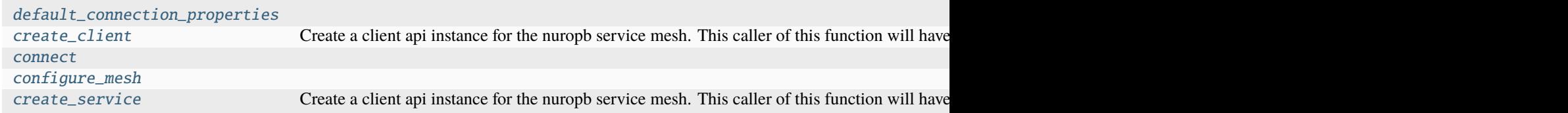

**Data**

[logger](#page-71-5)

# **API**

<span id="page-71-5"></span>nuropb.nuropb\_api.logger None

```
nuropb.nuropb_api.default_connection_properties(connection_properties: Dict[str, Any]) → Dict[str,
                                                      Any]
```
<span id="page-71-2"></span>nuropb.nuropb\_api.create\_client(*name: Optional[str] = None*, *instance\_id: Optional[str] = None*, *connection\_properties: Optional[Dict[str, Any]] = None*, *transport\_settings: Optional[str | Dict[str, Any]] = None*, *transport: Optional*[[nuropb.rmq\\_api.RMQAPI](#page-37-0)] =  $RMOAPI$ ]  $\rightarrow$ *[nuropb.rmq\\_api.RMQAPI](#page-37-0)*

Create a client api instance for the nuropb service mesh. This caller of this function will have to implement the asyncio call to connect to the service mesh: await client\_api.connect()

#### **Parameters**

- name used to identify the api connection to the service mesh
- instance\_id used to create the service mesh response queue for this api connection
- **connection\_properties** str or dict with values as required for the chosen transport api client
- transport\_settings dict with values as required for the underlying transport api
- **transport** the class of the transport api client to use

#### **Returns**

<span id="page-71-3"></span>async nuropb.nuropb\_api.connect(*instance\_id: Optional[str] = None*)

<span id="page-71-4"></span>nuropb.nuropb\_api.configure\_mesh(*mesh\_name: Optional[str] = None*, *connection\_properties: Optional[Dict[str, Any]] = None*, *transport\_settings: Optional[str | Dict[str, Any]] = None*)

<span id="page-71-0"></span>class nuropb.nuropb\_api.MeshService(*service\_name: str*, *instance\_id: Optional[str] = None*, *event\_bindings: Optional[list[str]] = None*, *event\_callback: Optional[Callable] = None*)

A generic service class that can be used to create a connection only service instance for the nuropb service mesh. This class could also be used as a template or to define a subclass for creating a service instance.
### <span id="page-72-0"></span>**Initialization**

\_service\_name: str None \_instance\_id: str None \_event\_bindings: list[str] None \_event\_callback: Optional[Callable] None async \_handle\_event\_(*topic: str*, *event: dict*, *target: list[str] | None = None*, *context: dict | None = None*, *trace\_id: str | None = None*) nuropb.nuropb\_api.create\_service(*name: str*, *instance\_id: Optional[str] = None*, *service\_instance: Optional[object] = None*, *connection\_properties: Optional[Dict[str, Any]] = None*, *transport\_settings: Optional[str | Dict[str, Any]] = None*, *transport: Optional[*[nuropb.rmq\\_api.RMQAPI](#page-37-0)*] = RMQAPI*, *event\_bindings: Optional[list[str]] = None*, *event\_callback:*

*Optional[Callable] = None*) → *[nuropb.rmq\\_api.RMQAPI](#page-37-0)* Create a client api instance for the nuropb service mesh. This caller of this function will have to implement the

asyncio call to connect to the service mesh: await client\_api.connect()

#### **Parameters**

- **name** used to identify this service to the service mesh
- instance\_id used to create the service mesh response queue for this individual api connection
- service\_instance the instance of the service class that is intended to be exposed to the service mesh
- **connection\_properties** str or dict with values as required for the chosen transport api client
- transport\_settings dict with values as required for the underlying transport api
- transport the class of the transport api client to use
- event\_bindings when service instance is None, a list of event topics that this service will subscribe to. when service\_instance is not None, the list will override the event\_bindings of the transport\_settings if any are defined.
- event\_callback when service\_instance is None, a callback function that will be called when an event is received

#### **Returns**

#### <span id="page-73-5"></span><span id="page-73-4"></span>nuropb.rmq\_lib

RabbitMQ Utility library for NuroPb

### **Module Contents**

### **Functions**

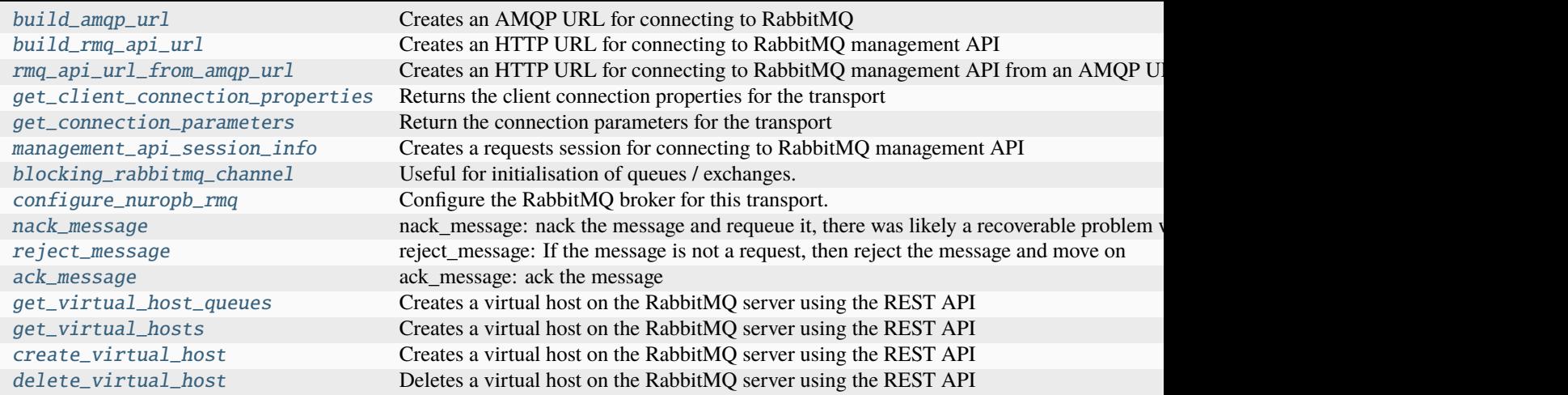

#### **Data**

#### [logger](#page-73-3)

## **API**

<span id="page-73-3"></span>nuropb.rmq\_lib.logger

None

<span id="page-73-0"></span>nuropb.rmq\_lib.build\_amqp\_url(*host: str*, *port: str | int*, *username: str*, *password: str*, *vhost: str*, *scheme: str*  $= \langle \textit{amqp'} \rangle \rightarrow \text{str}$ 

Creates an AMQP URL for connecting to RabbitMQ

<span id="page-73-1"></span>nuropb.rmq\_lib.build\_rmq\_api\_url(*scheme: str*, *host: str*, *port: str | int*, *username: str | None*, *password: str |*  $None$ )  $\rightarrow$  str

Creates an HTTP URL for connecting to RabbitMQ management API

<span id="page-73-2"></span>nuropb.rmq\_lib.rmq\_api\_url\_from\_amqp\_url(*amqp\_url: str*, *scheme: Optional[str] = None*, *port: Optional[int | str]* = *None*)  $\rightarrow$  str

Creates an HTTP URL for connecting to RabbitMQ management API from an AMQP URL

#### **Parameters**

• amqp\_url – the AMQP URL to use

- <span id="page-74-5"></span>• scheme – the scheme to use, defaults to http
- port the port to use, defaults to  $15672$

#### **Returns**

the RabbitMQ management API URL

```
nuropb.rmq_lib.get_client_connection_properties(name: Optional[str] = None, instance id:
                                                            Optional[str] = None, client_only: Optional[bool] =
                                                            None) \rightarrow Dict[str, str]
```
Returns the client connection properties for the transport

```
nuropb.rmq_lib.get_connection_parameters(amqp_url: str | Dict[str, Any], name: Optional[str] = None,
                                                 instance_id: Optional[str] = None, client_only:
                                                 Optional[bool] = None, **overrides: Any) →
                                                 pika.ConnectionParameters | pika.URLParameters
```
Return the connection parameters for the transport

**Parameters**

- amqp\_url the AMQP URL or connection parameters to use
- **name** the name of the service or client
- instance\_id the instance id of the service or client
- client\_only –
- overrides additional keyword arguments to override the connection parameters

<span id="page-74-2"></span>nuropb.rmq\_lib.management\_api\_session\_info(*scheme: str*, *host: str*, *port: str | int*, *username:*

*Optional[str] = None*, *password: Optional[str] = None*, *bearer\_token: Optional[str] = None*, *verify: bool = False*, *\*\*headers: Any*) → Dict[str, Any]

Creates a requests session for connecting to RabbitMQ management API

#### **Parameters**

- scheme http or https
- host the host name or ip address of the RabbitMO server
- **port** the port number of the RabbitMQ server
- username the username to use for authentication
- password the password to use for authentication
- **bearer\_token** the bearer token to use for authentication
- **verify** whether to verify the SSL certificate

#### **Returns**

a requests session

<span id="page-74-3"></span>nuropb.rmq\_lib.blocking\_rabbitmq\_channel(*rmq\_url: str | Dict[str, Any]*) → pika.channel.Channel Useful for initialisation of queues / exchanges.

<span id="page-74-4"></span>nuropb.rmq\_lib.configure\_nuropb\_rmq(*rmq\_url: str | Dict[str, Any]*, *events\_exchange: str*, *rpc\_exchange: str*, *dl exchange: str*, *dl queue: str*, \*\**kwargs: Any*)  $\rightarrow$  bool

Configure the RabbitMQ broker for this transport.

Calls to this function are IDEMPOTENT. However, previously named exchanges, queues, and declared bindings are not be removed. These will have to be done manually as part of broker housekeeping. This is to prevent

<span id="page-75-3"></span>accidental removal of queues and exchanges. It is safe to call this function multiple times and while other services are running, as it will not re-declare exchanges, queues, or bindings that already exist.

PRODUCTION AUTHORISATION NOTE: The RabbitMQ user used to connect to the broker must have the following permissions:

- configure: .\*
- write: \*
- read:  $.*$
- access to the vhost Client only applications and services should not have configuration permissions. For completeness, there may be specific implementation need to for a client only services to register service queue bindings, for example a client only service that is also a gateway or proxy service. In this case, the treating it as a service is the correct approach.

Settings for Exchange and default dead letter configuration apply to all services that use the same RabbitMQ broker. The rpc and event bindings are exclusive to the service, and are not shared with other services.

The response queues are not durable, and are auto-deleted when the connections close. This approach is taken as response queues are only used for RPC responses, and there is no need to keep and have to handle stale responses.

There is experimental work underway using etcd to manage the runtime configuration of a service leader and service followers. This will allow for persistent response queues and other configuration settings to be shared across multiple instances of the same service. This is not yet ready for production use. Experimentation scope:

- service leader election
- named instances of a service each with their own persistent response queue
- Notification and handling of dead letter messages relating to a service

#### **Parameters**

- $rmq\_url$  (str) The URL of the RabbitMQ broker
- events\_exchange  $(str)$  The name of the events exchange
- **rpc\_exchange**  $(str)$  The name of the RPC exchange
- dl\_exchange  $(str)$  The name of the dead letter exchange
- **dl\_queue**  $(str)$  The name of the dead letter queue
- kwargs Additional keyword argument overflow from the transport settings.
- **–** client\_only: bool True if this is a client only service, False otherwise

#### **Returns**

True if the RabbitMQ broker was configured successfully

#### <span id="page-75-0"></span>nuropb.rmq\_lib.nack\_message(*channel: pika.channel.Channel*, *delivery\_tag: int*, *properties:*

*pika.spec.BasicProperties*, *mesg: nuropb.interface.PayloadDict | None*, *error: Exception | None = None*)  $\rightarrow$  None

nack\_message: nack the message and requeue it, there was likely a recoverable problem with this instance while processing the message

<span id="page-75-1"></span>nuropb.rmq\_lib.reject\_message(*channel: pika.channel.Channel*, *delivery\_tag: int*, *properties: pika.spec.BasicProperties*, *mesg: nuropb.interface.PayloadDict | None*, *error: Exception | None = None*)  $\rightarrow$  None

<span id="page-75-2"></span>reject message: If the message is not a request, then reject the message and move on

<span id="page-76-4"></span>nuropb.rmq\_lib.ack\_message(*channel: pika.channel.Channel*, *delivery\_tag: int*, *properties: pika.spec.BasicProperties*, *mesg: nuropb.interface.PayloadDict | None*, *error: Exception | None = None*)  $\rightarrow$  None

ack\_message: ack the message

<span id="page-76-0"></span>nuropb.rmq\_lib.get\_virtual\_host\_queues(*api\_url: str*, *vhost\_url: str*) → Any | None

Creates a virtual host on the RabbitMQ server using the REST API

#### **Parameters**

- api\_url the url to the RabbitMQ API
- vhost\_url the virtual host to create

#### **Returns**

None

<span id="page-76-1"></span>nuropb.rmq\_lib.get\_virtual\_hosts(*api\_url: str*, *vhost\_url: str | Dict[str, Any]*) → Any | None Creates a virtual host on the RabbitMQ server using the REST API

#### **Parameters**

- api\_url the url to the RabbitMO API
- vhost\_url the virtual host to create

#### **Returns**

None

<span id="page-76-2"></span>nuropb.rmq\_lib.create\_virtual\_host(*api\_url: str*, *vhost\_url: str | Dict[str, Any]*) → None Creates a virtual host on the RabbitMQ server using the REST API

#### **Parameters**

- api\_url the url to the RabbitMQ API
- vhost  $url$  the virtual host to create

#### **Returns**

None

<span id="page-76-3"></span>nuropb.rmq\_lib.delete\_virtual\_host(*api\_url: str*, *vhost\_url: str | Dict[str, Any]*) → None Deletes a virtual host on the RabbitMQ server using the REST API

#### **Parameters**

- api\_url the url to the RabbitMQ API
- vhost  $ur1$  the virtual host to delete

#### **Returns**

None

## **PYTHON MODULE INDEX**

## e

examples, [12](#page-15-0) examples.all\_in\_one, [15](#page-18-0) examples.client, [12](#page-15-1) examples.scripted\_mesh\_setup, [14](#page-17-0) examples.server, [16](#page-19-0) examples.server\_basic, [12](#page-15-2) examples.service\_example, [13](#page-16-0)

## n

```
nuropb, 17
nuropb.contexts, 17
nuropb.contexts.context_manager, 22
nuropb.contexts.context_manager_decorator, 19
nuropb.contexts.describe, 17
nuropb.contexts.service_handlers, 20
nuropb.encodings, 24
nuropb.encodings.encryption, 27
nuropb.encodings.json_serialisation, 24
nuropb.encodings.serializor, 30
nuropb.interface, 42
nuropb.nuropb_api, 67
nuropb.rmq_api, 33
nuropb.rmq_lib, 70
nuropb.rmq_transport, 55
nuropb.service_runner, 38
nuropb.testing, 31
nuropb.testing.stubs, 31
nuropb.utils, 55
```
## **INDEX**

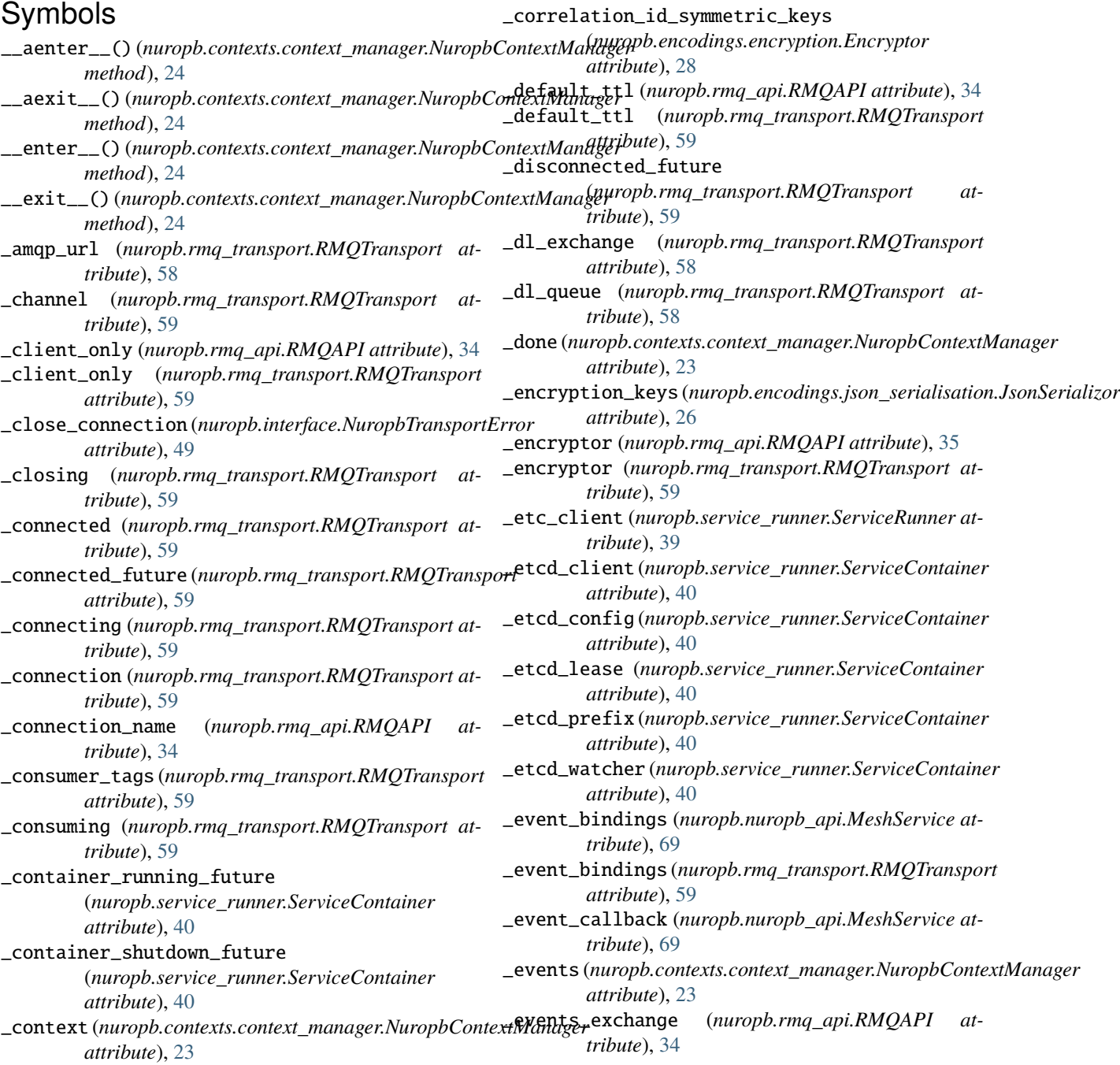

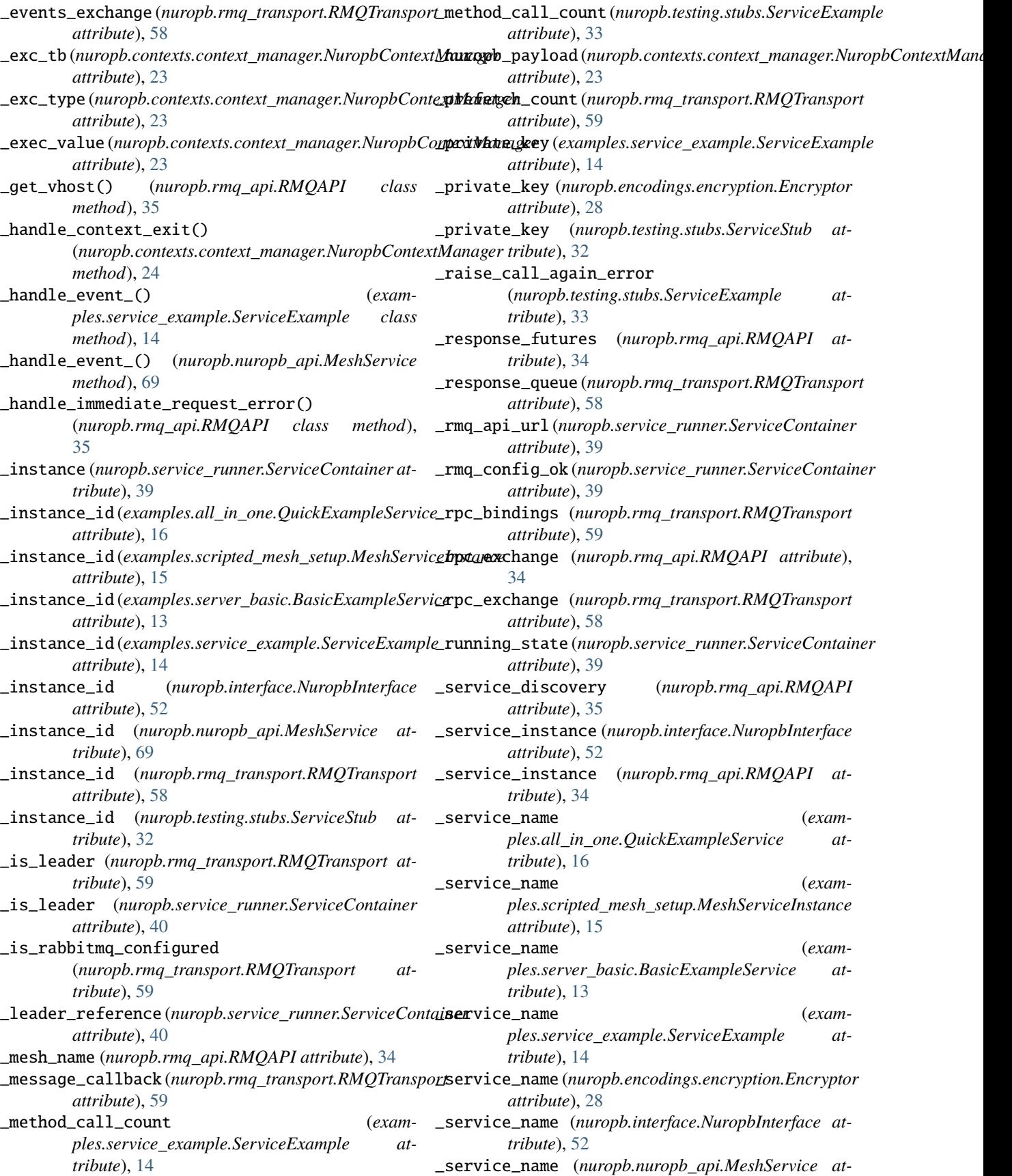

*tribute*), [69](#page-72-0) \_service\_name (*nuropb.rmq\_api.RMQAPI attribute*), [35](#page-38-0) \_service\_name (*nuropb.rmq\_transport.RMQTransport attribute*), [58](#page-61-0) \_service\_name (*nuropb.service\_runner.ServiceContainer attribute*), [39](#page-42-0) \_service\_name (*nuropb.testing.stubs.ServiceStub attribute*), [32](#page-35-0) \_service\_public\_keys (*nuropb.encodings.encryption.Encryptor attribute*), [28](#page-31-0) \_service\_public\_keys (*nuropb.rmq\_api.RMQAPI attribute*), [35](#page-38-0) \_service\_queue (*nuropb.rmq\_transport.RMQTransport attribute*), [58](#page-61-0) \_shutdown (*nuropb.service\_runner.ServiceContainer attribute*), [39](#page-42-0) \_started (*nuropb.contexts.context\_manager.NuropbContextManager* check\_and\_configure\_rmq() *attribute*), [23](#page-26-0) \_suppress\_exceptions (*nuropb.contexts.context\_manager.NuropbContextManager* only (*nuropb.rmq\_api.RMQAPI property*), [35](#page-38-0) *attribute*), [23](#page-26-0) \_test\_token\_cache (*in module nuropb.contexts.context\_manager*), [23](#page-26-0) \_test\_user\_id\_cache (*in module nuropb.contexts.context\_manager*), [23](#page-26-0) \_transport (*nuropb.rmq\_api.RMQAPI attribute*), [34](#page-37-1) \_transport (*nuropb.service\_runner.ServiceContainer attribute*), [39](#page-42-0) \_user\_claims (*nuropb.contexts.context\_manager.NuropbContextManager* command() (*nuropb.rmq\_api.RMQAPI method*), [36](#page-39-0) *attribute*), [23](#page-26-0) \_verbose (*in module nuropb.contexts.service\_handlers*), [20](#page-23-1) \_verbose (*in module nuropb.rmq\_transport*), [56](#page-59-0) \_was\_consuming (*nuropb.rmq\_transport.RMQTransport attribute*), [59](#page-62-0) A ack\_message() (*in module nuropb.rmq\_lib*), [72](#page-75-3) acknowledge\_service\_message() (*nuropb.rmq\_transport.RMQTransport class method*), [64](#page-67-0) AcknowledgeAction (*in module nuropb.interface*), [47](#page-50-0) AcknowledgeCallbackFunction (*in module nuropb.interface*), [47](#page-50-0) add\_event()(nuropb.contexts.context\_manager.NuropbContextManagerturopb.interface.NuropbInterface property), *method*), [24](#page-27-2) add\_public\_key()(nuropb.encodings.encryption.Encryptoonnected(nuropb.rmq\_api.RMQAPI property), [35](#page-38-0) *method*), [28](#page-31-0) async\_method() (*examples.service\_example.ServiceExample method*), [14](#page-17-1) async\_method\_with\_exception() (*examples.service\_example.ServiceExample method*), [14](#page-17-1) AuthorizeFunc (*in module nuropb.contexts.describe*), [18](#page-21-0) B BasicExampleService (*class in examples.server\_basic*), [13](#page-16-1) blocking\_rabbitmq\_channel() (*in module nuropb.rmq\_lib*), [71](#page-74-5) build\_amqp\_url() (*in module nuropb.rmq\_lib*), [70](#page-73-5) build\_rmq\_api\_url() (*in module nuropb.rmq\_lib*), [70](#page-73-5) C (*nuropb.service\_runner.ServiceContainer method*), [41](#page-44-0) client\_only (*nuropb.rmq\_transport.RabbitMQConfiguration attribute*), [56](#page-59-0) close\_channel() (*nuropb.rmq\_transport.RMQTransport method*), [67](#page-70-1) close\_connection (*nuropb.interface.NuropbTransportError property*), [49](#page-52-0) command() (*nuropb.interface.NuropbInterface method*), [54](#page-57-0) CommandPayloadDict (*class in nuropb.interface*), [44](#page-47-0) configure\_mesh() (*in module nuropb.nuropb\_api*), [68](#page-71-0) configure\_nuropb\_rmq() (*in module nuropb.rmq\_lib*), [71](#page-74-5) configure\_rabbitmq() (*nuropb.rmq\_transport.RMQTransport method*), [60](#page-63-0) configured (*nuropb.service\_runner.ServiceRunner attribute*), [39](#page-42-0) connect() (*in module nuropb.nuropb\_api*), [68](#page-71-0) connect() (*nuropb.interface.NuropbInterface method*), [53](#page-56-0) connect() (*nuropb.rmq\_api.RMQAPI method*), [35](#page-38-0) connect() (*nuropb.rmq\_transport.RMQTransport method*), [61](#page-64-0) [53](#page-56-0) connected (*nuropb.rmq\_transport.RMQTransport prop-*

amqp\_url (*in module examples.scripted\_mesh\_setup*), [15](#page-18-1) amqp\_url (*nuropb.rmq\_transport.RMQTransport prop-*ConnectionCallbackFunction (*in module erty*), [60](#page-63-0) *erty*), [60](#page-63-0) *nuropb.interface*), [48](#page-51-0)

### **nuropb, Release 0.1.7**

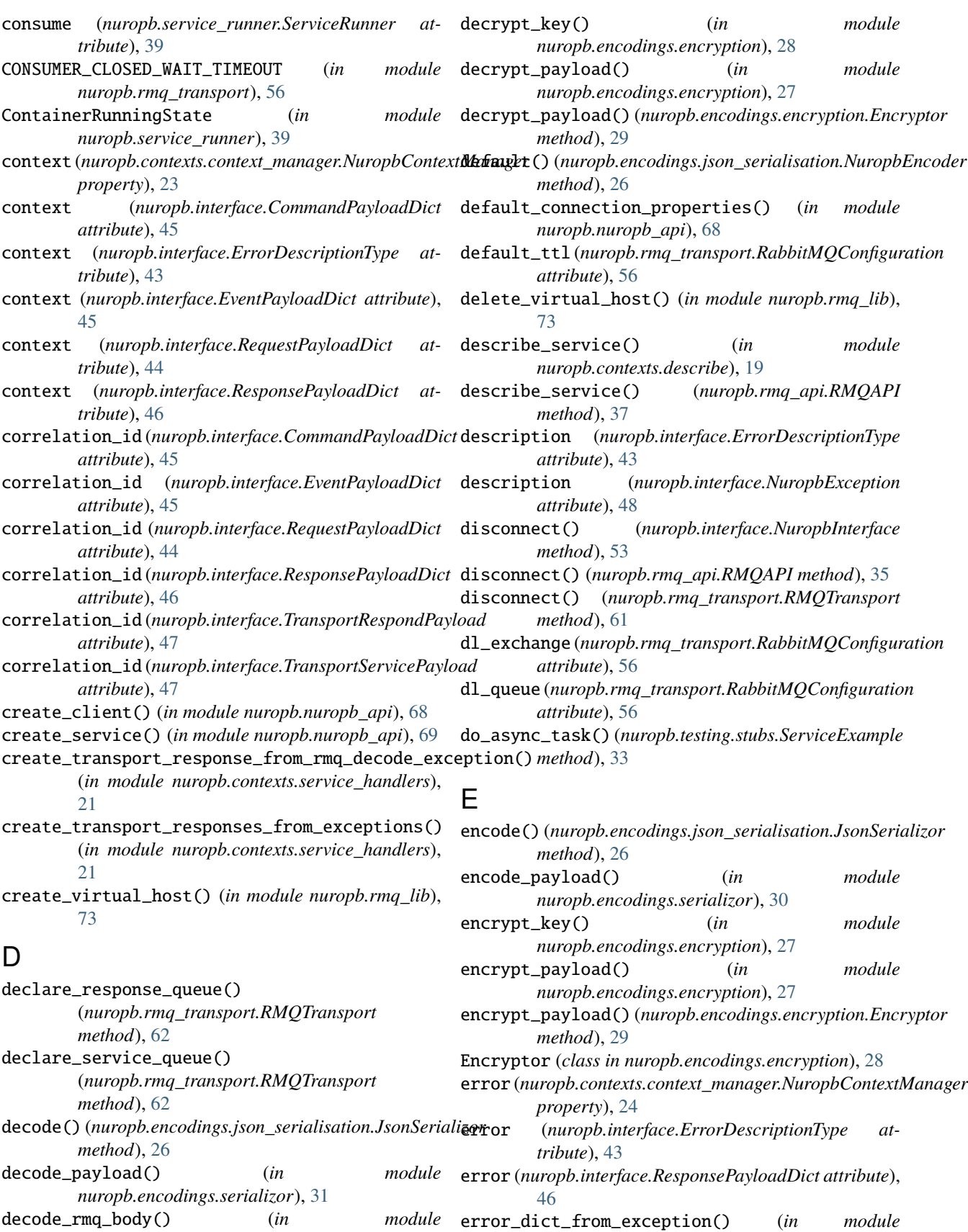

*nuropb.contexts.service\_handlers*), [20](#page-23-1)

*nuropb.rmq\_transport*), [56](#page-59-0)

ErrorDescriptionType (*class in nuropb.interface*), [43](#page-46-0) etcd\_event\_handler() (*nuropb.service\_runner.ServiceContainer method*), [41](#page-44-0) event (*nuropb.interface.EventPayloadDict attribute*), [45](#page-48-0) event\_bindings (*nuropb.rmq\_transport.RabbitMQConfiglamuticanels*) *attribute*), [56](#page-59-0) EventPayloadDict (*class in nuropb.interface*), [45](#page-48-0) events (*nuropb.contexts.context\_manager.NuropbContextManager* I *property*), [24](#page-27-2) events (*nuropb.interface.NuropbSuccess attribute*), [52](#page-55-0) events\_exchange (nuropb.rmq\_transport.RabbitMQConfiguntutiontcd() (nuropb.service\_runner.ServiceContainer *attribute*), [56](#page-59-0) events\_exchange(nuropb.rmq\_transport.RMQTransport instance\_id (nuropb.interface.NuropbInterface prop*property*), [60](#page-63-0) EventType (*class in nuropb.interface*), [43](#page-46-0) examples module, [12](#page-15-3) examples.all\_in\_one module, [15](#page-18-1) examples.client module, [12](#page-15-3) examples.scripted\_mesh\_setup module, [14](#page-17-1) examples.server module, [16](#page-19-1) examples.server\_basic module, [12](#page-15-3) examples.service\_example module, [13](#page-16-1) exception (*nuropb.interface.NuropbException attribute*), [48](#page-51-0) execute\_request() (*in module nuropb.contexts.service\_handlers*), [22](#page-25-1) *nuropb.contexts.service\_handlers*), [21](#page-24-0) has\_public\_key() (*nuropb.encodings.encryption.Encryptor method*), [29](#page-32-0) has\_public\_key() (*nuropb.rmq\_api.RMQAPI method*), [37](#page-40-0) hw\_mark (*nuropb.service\_runner.ServiceRunner attribute*), [39](#page-42-0) IN\_GITHUB\_ACTIONS (*in module nuropb.testing.stubs*), [32](#page-35-0) *method*), [40](#page-43-0) *erty*), [53](#page-56-0) instance\_id (*nuropb.rmq\_transport.RMQTransport property*), [60](#page-63-0) instance\_id (*nuropb.testing.stubs.ServiceStub property*), [32](#page-35-0) is\_leader (*nuropb.interface.NuropbInterface property*), [53](#page-56-0) is\_leader (*nuropb.rmq\_api.RMQAPI property*), [35](#page-38-0) is\_leader (*nuropb.rmq\_transport.RMQTransport property*), [60](#page-63-0) J JsonSerializor (*class in nuropb.encodings.json\_serialisation*), [26](#page-29-0) L leader\_id (*nuropb.service\_runner.ServiceRunner attribute*), [39](#page-42-0) LEADER\_KEY (*in module nuropb.service\_runner*), [38](#page-41-1) LEASE\_TTL (*in module nuropb.service\_runner*), [38](#page-41-1) logger (*in module examples.all\_in\_one*), [16](#page-19-1)

# G

get\_claims\_from\_token() (*in module examples.all\_in\_one*), [16](#page-19-1) get\_claims\_from\_token() (*in module nuropb.testing.stubs*), [32](#page-35-0) get\_client\_connection\_properties() (*in module nuropb.rmq\_lib*), [71](#page-74-5) get\_connection\_parameters() (*in module nuropb.rmq\_lib*), [71](#page-74-5) get\_public\_key() (*nuropb.encodings.encryption.Encryptor* logger (*in module nuropb.interface*), [43](#page-46-0) *method*), [29](#page-32-0) get\_serializor() (*in module nuropb.encodings.serializor*), [30](#page-33-1) get\_virtual\_host\_queues() (*in module nuropb.rmq\_lib*), [73](#page-76-4) get\_virtual\_hosts() (*in module nuropb.rmq\_lib*), [73](#page-76-4)  $H$ handle\_execution\_result() (*in* logger (*in module examples.client*), [12](#page-15-3) logger (*in module examples.scripted\_mesh\_setup*), [15](#page-18-1) logger (*in module examples.server*), [17](#page-20-3) logger (*in module examples.server\_basic*), [13](#page-16-1) logger (*in module examples.service\_example*), [14](#page-17-1) logger (*in module nuropb.contexts.context\_manager*), [23](#page-26-0) logger (*in module nuropb.contexts.describe*), [18](#page-21-0) logger (*in module nuropb.contexts.service\_handlers*), [20](#page-23-1) logger (*in module nuropb.nuropb\_api*), [68](#page-71-0) logger (*in module nuropb.rmq\_api*), [34](#page-37-1) logger (*in module nuropb.rmq\_lib*), [70](#page-73-5) logger (*in module nuropb.rmq\_transport*), [56](#page-59-0) logger (*in module nuropb.service\_runner*), [38](#page-41-1) logger (*in module nuropb.testing.stubs*), [32](#page-35-0) M

module main() (*in module examples.all in one*), [16](#page-19-1)

main() (*in module examples.client*), [12](#page-15-3) main() (*in module examples.scripted\_mesh\_setup*), [15](#page-18-1) main() (*in module examples.server*), [17](#page-20-3) main() (*in module examples.server\_basic*), [13](#page-16-1) management\_api\_session\_info() (*in module nuropb.rmq\_lib*), [71](#page-74-5) MeshService (*class in nuropb.nuropb\_api*), [68](#page-71-0) MeshServiceInstance (*class in examples.scripted\_mesh\_setup*), [15](#page-18-1) MessageCallbackFunction (*in module nuropb.interface*), [48](#page-51-0) MessageCompleteFunction (*in module nuropb.interface*), [48](#page-51-0) metadata\_metrics()(*nuropb.rmq\_transport.RMQTransp<del>atir</del>opb class method*), [64](#page-67-0) method (*nuropb.interface.CommandPayloadDict attribute*), [45](#page-48-0) method (*nuropb.interface.RequestPayloadDict attribute*), [44](#page-47-0) method\_requires\_nuropb\_context() (*in module nuropb.contexts.context\_manager\_decorator*), [19](#page-22-1) method\_visible\_on\_mesh() (*in module nuropb.contexts.describe*), [18](#page-21-0) method\_with\_exception() (*examples.service\_example.ServiceExample method*), [14](#page-17-1) method\_with\_nuropb\_exception() (*examples.service\_example.ServiceExample method*), [14](#page-17-1) module examples, [12](#page-15-3) examples.all\_in\_one, [15](#page-18-1) examples.client, [12](#page-15-3) examples.scripted\_mesh\_setup, [14](#page-17-1) examples.server, [16](#page-19-1) examples.server\_basic, [12](#page-15-3) examples.service\_example, [13](#page-16-1) nuropb, [17](#page-20-3) nuropb.contexts, [17](#page-20-3) nuropb.contexts.context\_manager, [22](#page-25-1) nuropb.contexts.context\_manager\_decorator, nuropb.rmq\_transport [19](#page-22-1) nuropb.contexts.describe, [17](#page-20-3) nuropb.contexts.service\_handlers, [20](#page-23-1) nuropb.encodings, [24](#page-27-2) nuropb.encodings.encryption, [27](#page-30-1) nuropb.encodings.json\_serialisation, [24](#page-27-2) nuropb.encodings.serializor, [30](#page-33-1) nuropb.interface, [42](#page-45-1) nuropb.nuropb\_api, [67](#page-70-1) nuropb.rmq\_api, [33](#page-36-1) nuropb.rmq\_lib, [70](#page-73-5) nuropb.rmq\_transport, [55](#page-58-2) N

nuropb.service\_runner, [38](#page-41-1) nuropb.testing, [31](#page-34-2) nuropb.testing.stubs, [31](#page-34-2) nuropb.utils, [55](#page-58-2)

nack\_message() (*in module nuropb.rmq\_lib*), [72](#page-75-3) new\_symmetric\_key() (*nuropb.encodings.encryption.Encryptor class method*), [28](#page-31-0) nominate\_as\_leader() (*nuropb.service\_runner.ServiceContainer method*), [40](#page-43-0) module, [17](#page-20-3) nuropb.contexts module, [17](#page-20-3) nuropb.contexts.context\_manager module, [22](#page-25-1) nuropb.contexts.context\_manager\_decorator module, [19](#page-22-1) nuropb.contexts.describe module, [17](#page-20-3) nuropb.contexts.service\_handlers module, [20](#page-23-1) nuropb.encodings module, [24](#page-27-2) nuropb.encodings.encryption module, [27](#page-30-1) nuropb.encodings.json\_serialisation module, [24](#page-27-2) nuropb.encodings.serializor module, [30](#page-33-1) nuropb.interface module, [42](#page-45-1) nuropb.nuropb\_api module, [67](#page-70-1) nuropb.rmq\_api module, [33](#page-36-1) nuropb.rmq\_lib module, [70](#page-73-5) module, [55](#page-58-2) nuropb.service\_runner module, [38](#page-41-1) nuropb.testing module, [31](#page-34-2) nuropb.testing.stubs module, [31](#page-34-2) nuropb.utils module, [55](#page-58-2) nuropb\_context() (*in module nuropb.contexts.context\_manager\_decorator*), [19](#page-22-1)

NUROPB\_MESSAGE\_TYPES (*in module nuropb.interface*), on\_connection\_closed() [43](#page-46-0) nuropb\_payload (*nuropb.interface.TransportRespondPayload attribute*), [47](#page-50-0) nuropb\_payload (*nuropb.interface.TransportServicePayload attribute*), [47](#page-50-0) nuropb\_protocol(nuropb.interface.TransportRespondPay**oma**connection\_open\_error() *attribute*), [47](#page-50-0) nuropb\_protocol (*nuropb.interface.TransportServicePayload attribute*), [47](#page-50-0) NUROPB\_PROTOCOL\_VERSION (*in module nuropb.interface*), [43](#page-46-0) NUROPB\_PROTOCOL\_VERSIONS\_SUPPORTED (*in module nuropb.interface*), [43](#page-46-0) nuropb\_type (*nuropb.interface.TransportRespondPayload attribute*), [47](#page-50-0) nuropb\_type (*nuropb.interface.TransportServicePayload attribute*), [47](#page-50-0) NUROPB\_VERSION (*in module nuropb.interface*), [43](#page-46-0) NuropbAuthenticationError, [50](#page-53-0) NuropbAuthorizationError, [51](#page-54-0) NuropbCallAgain, [51](#page-54-0) NuropbCallAgainReject, [51](#page-54-0) NuropbContextManager (*class in nuropb.contexts.context\_manager*), [23](#page-26-0) NuropbDeprecatedError, [50](#page-53-0) NuropbEncoder (*class in nuropb.encodings.json\_serialisation*), [25](#page-28-0) NuropbException, [48](#page-51-0) NuropbHandlingError, [49](#page-52-0) NuropbInterface (*class in nuropb.interface*), [52](#page-55-0) NuropbLifecycleState (*in module nuropb.interface*), [43](#page-46-0) NuropbMessageError, [49](#page-52-0) NuropbMessageType (*in module nuropb.interface*), [43](#page-46-0) NuropbNotDeliveredError, [51](#page-54-0) NuropbSerializeType (*in module nuropb.interface*), [43](#page-46-0) NuropbSuccess, [52](#page-55-0) NuropbTimeoutError, [49](#page-52-0) NuropbTransportError, [49](#page-52-0) NuropbValidationError, [50](#page-53-0)  $\Omega$ obfuscate\_credentials() (*in module nuropb.utils*), [55](#page-58-2) on\_basic\_qos\_ok() (*nuropb.rmq\_transport.RMQTransport* PayloadDict (*in module nuropb.interface*), [46](#page-49-0) *method*), [63](#page-66-0) on\_bindok() (*nuropb.rmq\_transport.RMQTransport method*), [62](#page-65-0) (*nuropb.rmq\_transport.RMQTransport method*), [61](#page-64-0) on\_connection\_open() (*nuropb.rmq\_transport.RMQTransport method*), [61](#page-64-0) (*nuropb.rmq\_transport.RMQTransport method*), [61](#page-64-0) on\_consumer\_cancelled() (*nuropb.rmq\_transport.RMQTransport method*), [63](#page-66-0) on\_message\_returned() (*nuropb.rmq\_transport.RMQTransport method*), [63](#page-66-0) on\_response\_message() (*nuropb.rmq\_transport.RMQTransport method*), [66](#page-69-0) on\_response\_message\_complete() (*nuropb.rmq\_transport.RMQTransport method*), [66](#page-69-0) on\_response\_queue\_declareok() (*nuropb.rmq\_transport.RMQTransport method*), [62](#page-65-0) on\_service\_message() (*nuropb.rmq\_transport.RMQTransport method*), [65](#page-68-0) on\_service\_message\_complete() (*nuropb.rmq\_transport.RMQTransport method*), [64](#page-67-0) on\_service\_queue\_declareok() (*nuropb.rmq\_transport.RMQTransport method*), [62](#page-65-0) open\_channel() (*nuropb.rmq\_transport.RMQTransport method*), [61](#page-64-0) P params (*nuropb.interface.CommandPayloadDict attribute*), [45](#page-48-0) params (*nuropb.interface.RequestPayloadDict attribute*), [44](#page-47-0) payload (*nuropb.interface.EventType attribute*), [44](#page-47-0) payload (*nuropb.interface.NuropbException attribute*), [48](#page-51-0) payload (*nuropb.interface.NuropbSuccess attribute*), [52](#page-55-0) perform\_command() (*in module examples.client*), [12](#page-15-3) perform\_request() (*in module examples.client*), [12](#page-15-3) private\_key (*nuropb.testing.stubs.ServiceStub prop-*

*erty*), [32](#page-35-0)

*method*), [54](#page-57-0)

on\_channel\_closed() (*nuropb.rmq\_transport.RMQTransport method*), [62](#page-65-0) on\_channel\_open() (*nuropb.rmq\_transport.RMQTransport method*), [61](#page-64-0) publish\_event() (*in module examples.client*), [12](#page-15-3) publish\_event() (*nuropb.interface.NuropbInterface*

- [37](#page-40-0)
- publish\_to\_mesh() (*in module nuropb.contexts.describe*), [18](#page-21-0)

# Q

QuickExampleService (*class in examples.all\_in\_one*), [16](#page-19-1)

## R

RabbitMQConfiguration (*class in nuropb.rmq\_transport*), [56](#page-59-0) ready (*nuropb.service\_runner.ServiceRunner attribute*), [39](#page-42-0) receive\_transport\_message() (*nuropb.interface.NuropbInterface method*), [53](#page-56-0) receive\_transport\_message() (*nuropb.rmq\_api.RMQAPI method*), [35](#page-38-0) reject\_message() (*in module nuropb.rmq\_lib*), [72](#page-75-3) reply\_to (*nuropb.interface.ResponsePayloadDict attribute*), [46](#page-49-0) request() (*nuropb.interface.NuropbInterface method*), [53](#page-56-0) request() (*nuropb.rmq\_api.RMQAPI method*), [36](#page-39-0) RequestPayloadDict (*class in nuropb.interface*), [44](#page-47-0) requires\_encryption() (*nuropb.rmq\_api.RMQAPI method*), [37](#page-40-0) response\_queue (*nuropb.rmq\_transport.RabbitMQConfiguration* ServiceExample (*class in nuropb.testing.stubs*), [32](#page-35-0) *attribute*), [56](#page-59-0) response\_queue (*nuropb.rmq\_transport.RMQTransport property*), [60](#page-63-0) ResponsePayloadDict (*class in nuropb.interface*), [46](#page-49-0) ResponsePayloadTypes (*in module nuropb.interface*), [46](#page-49-0) result (*nuropb.interface.NuropbSuccess attribute*), [52](#page-55-0) result (*nuropb.interface.ResponsePayloadDict attribute*), [46](#page-49-0) ResultFutureAny (*in module nuropb.interface*), [47](#page-50-0) ResultFutureResponsePayload (*in module nuropb.interface*), [47](#page-50-0) rmq\_api\_url (*in module examples.scripted\_mesh\_setup*), [15](#page-18-1) rmq\_api\_url\_from\_amqp\_url() (*in nuropb.rmq\_lib*), [70](#page-73-5) rmq\_configuration (*nuropb.rmq\_transport.RMQTransport* sync\_method() (*examproperty*), [60](#page-63-0) RMQAPI (*class in nuropb.rmq\_api*), [34](#page-37-1) RMQTransport (*class in nuropb.rmq\_transport*), [57](#page-60-0) rpc\_bindings (*nuropb.rmq\_transport.RabbitMQConfiguration* T *attribute*), [56](#page-59-0) rpc\_exchange (*nuropb.rmq\_transport.RabbitMQConfiguration attribute*), [56](#page-59-0) rpc\_exchange (*nuropb.rmq\_transport.RMQTransport property*), [60](#page-63-0) service (*nuropb.interface.RequestPayloadDict attribute*), [44](#page-47-0) service\_name (*nuropb.interface.NuropbInterface property*), [53](#page-56-0) service\_name (*nuropb.rmq\_api.RMQAPI property*), [35](#page-38-0) service\_name (*nuropb.rmq\_transport.RMQTransport property*), [59](#page-62-0) service\_name (*nuropb.service\_runner.ServiceRunner attribute*), [38](#page-41-1) service\_name (*nuropb.testing.stubs.ServiceStub property*), [32](#page-35-0) service\_queue (*nuropb.rmq\_transport.RabbitMQConfiguration attribute*), [56](#page-59-0) ServiceContainer (*class in nuropb.service\_runner*), [39](#page-42-0) ServiceExample (*class in examples.service\_example*), [14](#page-17-1) ServiceNotConfigured, [57](#page-60-0) ServicePayloadTypes (*in module nuropb.interface*), [46](#page-49-0) ServiceRunner (*class in nuropb.service\_runner*), [38](#page-41-1) ServiceStub (*class in nuropb.testing.stubs*), [32](#page-35-0) start() (*nuropb.rmq\_transport.RMQTransport method*), [60](#page-63-0) start() (*nuropb.service\_runner.ServiceContainer method*), [41](#page-44-0) startup\_steps() (*nuropb.service\_runner.ServiceContainer method*), [41](#page-44-0) stop() (*nuropb.rmq\_transport.RMQTransport method*), [60](#page-63-0) stop() (*nuropb.service\_runner.ServiceContainer method*), [42](#page-45-1) stop\_consuming() (*nuropb.rmq\_transport.RMQTransport method*), [67](#page-70-1) *ples.service\_example.ServiceExample method*), [14](#page-17-1) tag (*nuropb.interface.CommandPayloadDict attribute*), [45](#page-48-0) tag (*nuropb.interface.EventPayloadDict attribute*), [45](#page-48-0) tag (*nuropb.interface.RequestPayloadDict attribute*), [44](#page-47-0)

publish\_event() (*nuropb.rmq\_api.RMQAPI method*), running\_state (*nuropb.service\_runner.ServiceContainer property*), [40](#page-43-0)

send\_message() (*nuropb.rmq\_transport.RMQTransport*

SerializorTypes (*in module nuropb.encodings.serializor*), [30](#page-33-1) service (*nuropb.interface.CommandPayloadDict*

*method*), [63](#page-66-0)

*attribute*), [45](#page-48-0)

## S

tag (*nuropb.interface.ResponsePayloadDict attribute*), [46](#page-49-0) target (*nuropb.interface.EventPayloadDict attribute*), [46](#page-49-0) target (*nuropb.interface.EventType attribute*), [44](#page-47-0) test\_async\_method() (*examples.server\_basic.BasicExampleService method*), [13](#page-16-1) test\_async\_method() (*examples.service\_example.ServiceExample method*), [14](#page-17-1) test\_async\_method() (*nuropb.testing.stubs.ServiceExample method*), [33](#page-36-1) test\_call\_again\_error() (*nuropb.testing.stubs.ServiceExample method*), [33](#page-36-1) test\_call\_again\_loop() (*nuropb.testing.stubs.ServiceExample method*), [33](#page-36-1) test\_encrypt\_method() (*examples.service\_example.ServiceExample method*), [14](#page-17-1) test\_exception\_method() (*examples.service\_example.ServiceExample method*), [14](#page-17-1) test\_method() (*examples.all\_in\_one.QuickExampleService method*), [16](#page-19-1) test\_method() (*examples.server\_basic.BasicExampleService method*), [13](#page-16-1) test\_method() (*examples.service\_example.ServiceExample method*), [14](#page-17-1) test\_method() (*nuropb.testing.stubs.ServiceExample method*), [33](#page-36-1) test\_requires\_encryption() (*nuropb.testing.stubs.ServiceExample method*), [33](#page-36-1) test\_requires\_user\_claims() (*examples.all\_in\_one.QuickExampleService method*), [16](#page-19-1) test\_requires\_user\_claims() (*nuropb.testing.stubs.ServiceExample method*), [33](#page-36-1) test\_success\_error() (*nuropb.testing.stubs.ServiceExample method*), [33](#page-36-1) to\_dict() (*nuropb.interface.NuropbException method*), [48](#page-51-0) to\_json() (*in module nuropb.encodings.json\_serialisation*), [26](#page-29-0) to\_json\_compatible() (*in module*

*nuropb.encodings.json\_serialisation*), [25](#page-28-0) topic (*nuropb.interface.EventPayloadDict attribute*), [45](#page-48-0) topic (*nuropb.interface.EventType attribute*), [44](#page-47-0) trace\_id (*nuropb.interface.CommandPayloadDict attribute*), [45](#page-48-0) trace\_id (*nuropb.interface.EventPayloadDict attribute*), [45](#page-48-0) trace\_id (*nuropb.interface.RequestPayloadDict attribute*), [44](#page-47-0) trace\_id (*nuropb.interface.ResponsePayloadDict attribute*), [46](#page-49-0) trace\_id (*nuropb.interface.TransportRespondPayload attribute*), [47](#page-50-0) trace\_id (*nuropb.interface.TransportServicePayload attribute*), [47](#page-50-0) transport (*nuropb.rmq\_api.RMQAPI property*), [35](#page-38-0) TransportRespondPayload (*class in nuropb.interface*), [47](#page-50-0) TransportServicePayload (*class in nuropb.interface*), [46](#page-49-0) ttl (*nuropb.interface.TransportRespondPayload attribute*), [47](#page-50-0)

ttl (*nuropb.interface.TransportServicePayload attribute*), [47](#page-50-0)

## U

update\_etcd\_service\_property() (*nuropb.service\_runner.ServiceContainer method*), [41](#page-44-0) user\_claims (*nuropb.contexts.context\_manager.NuropbContextManager property*), [23](#page-26-0)

## V

verbose (*in module nuropb.rmq\_api*), [34](#page-37-1) verbose() (*in module nuropb.contexts.service\_handlers*), [20](#page-23-1) verbose() (*in module nuropb.rmq\_transport*), [56](#page-59-0)

## W

```
warning (nuropb.interface.ResponsePayloadDict at-
         tribute), 46
```